## **ПРОЕКТУВАННЯ ФІЛЬТРІВ ІЗ НЕСКІНЧЕННОЮ ІМПУЛЬСНОЮ ХАРАКТЕРИСТИКОЮ (НІХ-ФІЛЬТРІВ)**

**Мета роботи:** ознайомитись з процедурою у синтезу НІХ-фільтрів і опанувати програмними засобами MATLAB для синтезу та аналізу НІХ-фільтрів.

### **Теоретичні відомості 1. Основні характеристики рекурсивних фільтрів**

Цифрові НІХ-фільтри характеризуються таким рекурсивним різницевим рівнянням

$$
y[n] = \sum_{m=0}^{\infty} h[m]x[n-m] = \sum_{m=0}^{N} b_m x[n-m] - \sum_{m=0}^{M} a_m y[n-m],
$$
\n(11.1)

де *h*[*m*] *-* імпульсна характеристика фільтра, тривалість якої теоретично нескінченна; *am, b<sup>m</sup> -* коефіцієнти фільтра; *x*[*n*], *y*[*n*] *-* вхід і вихід фільтра.

Передавальна функція (ПФ) НІХ-фільтра має такий вигляд:

$$
H(z) = \frac{b_0 + b_1 z^{-1} + b_2 z^{-2} + \dots + b_N z^{-N}}{1 + a_1 z^{-1} + a_2 z^{-2} + \dots + a_M z^{-M}} = \frac{\sum_{m=0}^{N} b_m z^{-m}}{1 + \sum_{m=1}^{M} a_m z^{-m}}.
$$
\n(11.2)

Необхідно зазначити, що в (11.2) коефіцієнт *a<sup>0</sup> =* 1. Якщо ця умова не виконується, то чисельник і знаменник необхідно розділити на *a0*.

Нагадаємо, що частотні характеристики цифрових фільтрів є періодичними функціями. При цьому період повторення дорівнює частоті дискретизації ω*с*. Тому при проектуванні цифрових фільтрів частотні характеристики потрібно нормувати за віссю частот до частоти дискретизації

$$
\omega = \frac{\omega_p}{\omega_c}
$$

де ω - нормована частота.

Передавальну функцію НІХ-фільтра (11.2) можна подати у вигляді

$$
H(z) = \frac{K(z - z_1)(z - z_2)...(z - z_N)}{(z - p_1)(z - p_2)...(z - p_M)} = K \frac{\prod_{k=1}^{N} (z - z_k)}{\prod_{k=1}^{M} (z - p_k)},
$$
\n(11.3)

де K – коефіцієнт передачі (підсилення) вхідного сигналу;  $z_k$  – нулі функції  $H(z)$ ;  $p_k$  – полюси функції  $H(z)$ .

Графік полюсів і нулів передавальної функції називається діаграмою нулів та полюсів і є зручним способом подання й аналізу фільтрів на комплексній площині. Щоб фільтр був стійким, усі його полюси повинні знаходитись усередині одиничного кола (або збігатися з нулями на одиничному колі). На положення нулів обмежень не існує.

Здебільше кількість нулів *N* не перевищує кількість полюсів *M* (тобто *N ≤ M*). Системи, що задовольняють цій умові, називають системами *M*-го порядку. При *N > M* порядок системи стає невизначеним. У цьому випадку можна вважати, що передавальна функція *H*(*z*) відповідає послідовному з'єднанню системи *M*-го порядку і СІХ-фільтра (*N - M*)-го порядку. В цьому посібнику при розгляді всіх методів розрахунку фільтрів передбачається, що *N ≤ M*.

При проходженні сигналу через фільтр модифікації зазнає зміни амплітуда і/або фаза даного сигналу. Природа і величина змін сигналу залежить від АЧХ і ФЧХ фільтра. Мірою модифікації фазової характеристики сигналу є фазова або групова затримка фільтра.

*Фазова затримка фільтра* - це величина часової затримки, якої зазнає кожний частотний компонент сигналу при проходженні через фільтр. Фазова затримка визначається за виразом

$$
T_p = -\frac{\Theta(\omega)}{\omega}.
$$
\n(11.4)

*Групова затримка фільтра* - це середня часова затримка складеного сигналу, яка визначається за виразом

$$
T_g = -\frac{d\theta(\omega)}{d\omega}.
$$
\n(11.5)

Рекурсивні фільтри за визначенням мають нелінійну ФЧХ. Фільтри з нелінійною ФЧХ будуть спотворювати фазу сигналу, який проходить через цей фільтр. Це пояснюється тим, що частотні компоненти сигналу будуть затримуватися на величину, непропорційну частоті, порушуючи таким чином їх гармонічний зв'язок. Тому при проектуванні НІХ-фільтрів необхідно оцінювати фазову і групову затримки.

Проектування НІХ-фільтрів включає ті самі 5 етапів, що й для СІХфільтрів, які було розглянуто в попередньому розділі.

Фактично розв'язання задачі синтезу НІХ-фільтрів зводиться до знаходження коефіцієнтів *b<sup>m</sup>* і *a<sup>m</sup>* у виразі (11.2). Існують *прямі* і *непрямі* методи синтезу рекурсивних фільтрів. Прямі методи засновані на безпосередньому визначенні параметрів НІХ-фільтра за заданими часовими і частотними характеристиками. Непрямі методи синтезу НІХ-фільтрів засновані на дискретизації аналогового фільтра- прототипу, що задовольняє заданим вимогам.

При розрахунку цифрових фільтрів верхніх частот, смугових і режекторних, використовуються два підходи, подані на рис. 11.1

У першому випадку нормалізований аналоговий фільтр попередньо перетворюється в інший аналоговий фільтр, з якого шляхом дискретизації розраховується фільтр із заданими характеристиками. У другому випадку нормалізований фільтр нижніх частот зазнає дискретизації відразу ж, а потім перетворенням його смуги частот формується цифровий фільтр із заданими характеристиками.

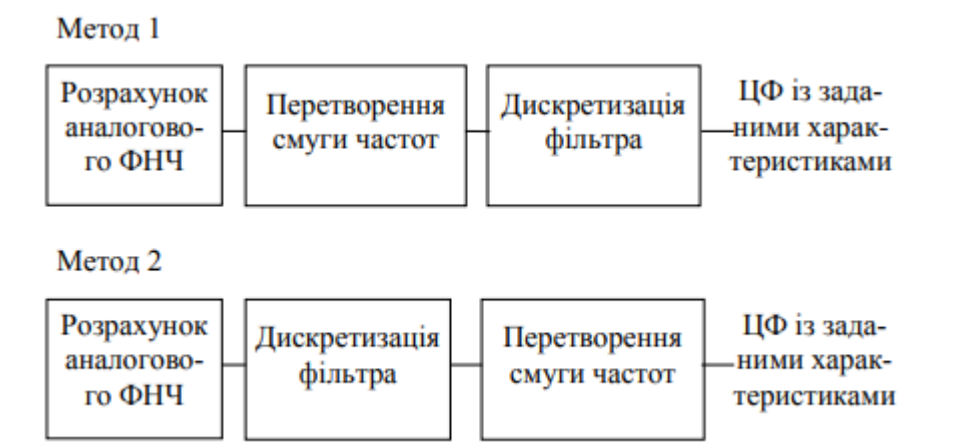

Рис. 11.1. Схеми розрахунку ЦФ за аналоговими прототипами

Як аналогові фільтри-прототипи найчастіше використовуються фільтри Баттерворта, Чебишева (1 і 2 типів) і еліптичні (Кауера) і Бесселя, які будуть розглянуті нижче.

## **2. Специфікація частотної характеристики НІХ-фільтра**

Специфікацію вимог при проектуванні ЦФ було докладно розглянуто в лабораторній роботі 10.

Розглянемо схему допусків, що застосовується в специфікації частотної

характеристики НІХ-фільтра. Приклад подібної схеми для цифрових фільтрів нижніх частот наведено на рис. 11.2.

При проектуванні фільтрів задаються межі смуг пропускання  $\omega_{\pi}$  та заглушення  $\omega_s$ , загасання в смузі заглушення  $\delta_s$ , коефіцієнт передачі в смузі пропускання (зазвичай рівний 1), допуск на відхилення АЧХ від бажаного вигляду в смузі пропускання  $\delta_{\eta}$ .

Граничні частоти іноді нормують до частоти дискретизації ω / ω*с*. Але частіше в специфікації використовуються стандартні одиниці частоти, тобто Гц або кГц. Відхилення в смузі пропускання визначають нерівномірність у смузі пропускання, а відхилення в смузі заглушення - загасання в смузі заглушення.

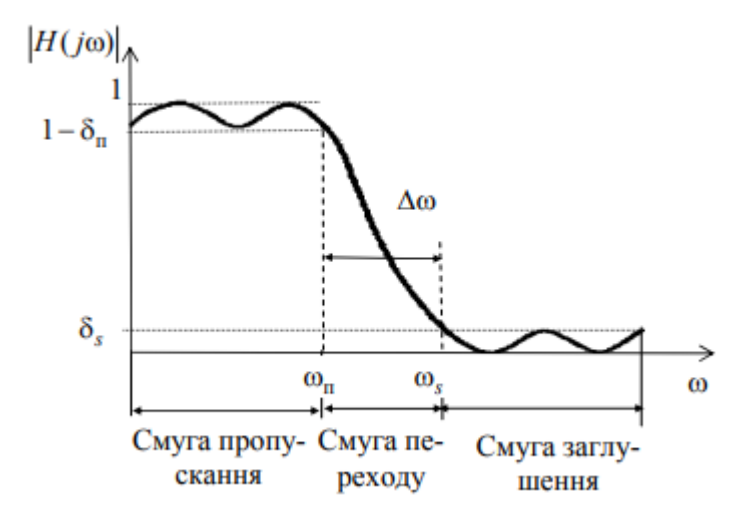

Рис. 11.2. Схема допусків для фільтра нижніх частот

Відхилення в смузі пропускання і смузі заглушення можуть виражатися як звичайними числами, так і в децибелах. Отже, загасання в смузі заглушення *A<sup>s</sup>* і нерівномірність у смузі пропускання *А*<sup>п</sup> в децибелах для НІХ-фільтрів записуються так:

$$
A_s = -20\lg \delta_s; \tag{11.6}
$$

$$
A_{\rm n} = -20\lg(1 - \delta_{\rm n}).\tag{11.7}
$$

Для НІХ-фільтрів нерівномірність у смузі пропускання - це різниця між мінімальним і максимальним відхиленням у смузі пропускання. Для СІХфільтрів нерівномірність у смузі пропускання - це різниця між ідеальною характеристикою і максимальним (або мінімальним) відхиленням у смузі пропускання.

Отже, для НІХ-фільтрів нерівномірність у смузі пропускання фактично означає подвоєну амплітуду відхилення характеристики в смузі пропускання. (3.8)

При специфікації фазової характеристики цифрових фільтрів у багатьох випадках достатньо вказати, що фазове спотворення суттєве або що бажана лінійна фазова характеристика.

У той же час, у деяких застосуваннях, де фільтри використовуються для вирівнювання або компенсації фазової характеристики системи або як фазообертачі, фазову характеристику потрібно задавати.

#### **3.Аналогові фільтри-прототипи**

Наведемо розрахункові формули для декількох стандартних типів аналогових фільтрів. Припустимо, потрібно розрахувати аналоговий фільтр нижніх частот із частотою зрізу  $\omega_n^a$  = 1 рад/с (верхній індекс позначає, що частота задана для аналогового фільтра). Як апроксимована функція буде використовуватися квадрат амплітудної характеристики (винятком є фільтр Бесселя).

Будемо вважати, що передавальна функція аналогового фільтра є раціональною функцією змінної *p* такого вигляду:

$$
H(p) = \frac{\sum_{m=0}^{N} b_m p^m}{1 + \sum_{m=1}^{M} a_m p^m}.
$$
\n(11.8)

де *p =* + *j*ω - комплексна змінна; *am*, *b<sup>m</sup> -* коефіцієнти фільтра.

### *3.1. Фільтри Баттерворта*

Фільтри Баттерворта нижніх частот характеризуються тим, що мають максимально гладку амплітудну характеристику на початку координат в *p*площині. Квадрат амплітудної характеристики нормованого (тобто має частоту зрізу ( $\omega_{\text{n}}^{\text{a}}$ = 1 рад/с) фільтра Баттерворта дорівнює

$$
\left|H(j\omega^a)\right|^2 = \frac{1}{1 + (\omega^a)^{2N}},
$$

де N - порядок фільтра.

Передавальна функція *H(р)* нормованого ФНЧ *N*-го порядку описується таким виразом:

$$
H(p) = \frac{1}{N(p)} = \frac{1}{\prod_{m=1}^{N} (p - p_m)},
$$
\n(11.9)

де *N*(*р*) - поліном Баттерворта *N*-го порядку; *р<sup>т</sup> = е<sup>j</sup>*π[1/2+(2*m*-1)/2*n*] - полюси передавальної функції *H*(*р*) .

Порядок фільтра при заданих значеннях *A<sup>s</sup>* і *А<sup>п</sup>* обчислюється так:

$$
N \ge \frac{\lg \left( \frac{10^{0,1A_s} - 1}{10^{0,1A_n} - 1} \right)}{2 \lg \left( \frac{\omega_s^a}{\omega_n^a} \right)}.
$$
\n(11.10)

Сформулюємо кілька властивостей фільтрів Баттерворта нижніх частот.

1. Фільтри Баттерворта мають тільки полюси (усі нулі передавальних функцій цих фільтрів розташовані на нескінченності).

2. На частоті  $\omega^a = 1$  рад/с коефіцієнт передачі фільтра дорівнює 1/ $\sqrt{2}$ (тобто на частоті зрізу його амплітудна характеристика знижується на 3 дБ).

3. Порядок фільтра *N* повністю визначає весь фільтр.

### *3.2. Фільтри Чебишева*

Відмітною рисою фільтрів Чебишева є найменша величина максимальної помилки апроксимації в заданій смузі частот. У дійсності помилка апроксимації подається в заданій смузі частот рівновеликими пульсаціями, тобто вона флуктуює між максимумами та мінімумами рівної величини. Залежно від того, де мінімізується помилка апроксимації - у смузі пропускання або в смузі непропускання, розрізняють фільтри Чебишева типу 1 і 2 .

*Фільтри Чебишева типу 1* мають тільки полюси і забезпечують рівновеликі пульсації амплітудної характеристики в смузі пропускання і монотонну зміну ослаблення в смузі заглушення. Квадрат амплітудної характеристики фільтра Чебишева типу 1 *N*-го порядку описується виразом

$$
\left|H_1(j\omega^a)\right|^2 = \frac{1}{1 + \varepsilon^2 T_N^2(\omega^a)},
$$

де ε - постійний коефіцієнт, що визначає амплітуду пульсацій АЧХ у смузі пропускання; *T<sup>N</sup>* (ω*<sup>а</sup>* ) - поліном Чебишева *N*-го порядку.

Згадаємо, що

$$
\sin(x) = \frac{e^{jx} - e^{-jx}}{2j}, \text{sh}(x) = \frac{e^{x} - e^{-x}}{2},
$$

$$
\cos(x) = \frac{e^{jx} + e^{-jx}}{2}, \text{ch}(x) = \frac{e^{x} + e^{-x}}{2}.
$$

Аналітичне подання поліномів Чебишева за всіма значеннями фа має вигляд

$$
T_N(\omega^a) = \begin{cases} \cos[N \arccos \omega^a], & |\omega^a| \le 1, \\ \text{ch}[N \arccos \omega^a], & |\omega^a| > 1. \end{cases}
$$

Поліноми Чебишева забезпечують рівнохвильові пульсації АЧХ у смузі пропускання і більш різкий спад її за граничною частотою, ніж поліноми Баттерворта.

Значення параметра ε і нерівномірність у смузі пропускання *А*<sup>п</sup> в децибелах пов'язані так:

$$
A_{\rm n} = 20\lg(\sqrt{1+\epsilon^2}) = 10\lg(1+\epsilon^2).
$$

Отже, коефіцієнт пульсації є при заданому значенні *А*<sup>п</sup> визначається за виразом

$$
\epsilon=\sqrt{10^{0,1\varLambda_{\rm n}}-1}\;.
$$

Передавальна функція ФНЧ Чебишева аналогічно до передавальної функції Баттерворта описується співвідношенням (11.9), але полюси *p<sup>m</sup>* розраховуються за такими виразами:

$$
p_m = \text{sh}(\beta)\sin(\alpha_m) + j\text{ch}(\beta)\cos(\alpha_m),
$$

де

$$
\alpha_m = \frac{(2m-1)\pi}{2N}, \ \beta = \frac{1}{N} \operatorname{arsh}(1/\varepsilon).
$$

Порядок фільтра визначається зі співвідношення

$$
N \ge \frac{\text{arcch}\left(\sqrt{\frac{10^{0,1A_s}-1}{10^{0,1A_n}-1}}\right)}{\text{arcch}\left(\frac{\omega_s^a}{\omega_n^a}\right)}.
$$
\n(11.11)

Властивість оптимальності фільтрів Чебишева типу 1 порядку *N* полягає в тому, що не існує якого-небудь іншого фільтра *N*-го порядку, що містить тільки полюси, який мав би такі ж або кращі характеристики й у смузі пропускання, й в смузі заглушення.

*Фільтри Чебишева типу 2* (іноді їх називають зворотними фільтрами Чебишева) забезпечують монотонну зміну ослаблення в смузі пропускання і рівновеликі пульсації в смузі заглушення.

Передавальна функція фільтра Чебишева типу 2 *H2(p*) пов'язана з передавальною функцією фільтра Чебишева типу 1 *H1(p)* так:

$$
H_2(p) = 1 - H_1(1/p).
$$

Отже, квадрат амплітудної характеристики фільтрів Чебишева типу 2 порядку *N* можна подати так:

$$
\left|H_2(j\omega^a)\right|^2 = \frac{\varepsilon^2 T_N^2(\omega_s/\omega^a)}{1 + \varepsilon^2 T_N^2(\omega_s/\omega^a)},
$$

де  $\omega_s$  - щонайнижча частота, на якій у смузі заглушення досягається заданий рівень ослаблення.

Коефіцієнт пульсації дорівнює  $\epsilon = \sqrt{10^{0.1A_s} - 1}$ .

Полюси ПФ фільтрів-прототипів Чебишева типів 1 і 2 (*p1m* і *p2m* відповідно) пов'язані один з одним співвідношенням *p2m <sup>=</sup>* 1/ *p1m*. Нулі фільтрів цього типу розташовуються на уявній вісі в *p*-площині, а полюси - у лівій півплощині.

Порядок фільтра Чебишева типу 2 обчислюється за виразом (11.11).

Цифрові фільтри, засновані на функціях Чебишева, мають більш круту перехідну смугу, ніж фільтри Баттерворта, але нелінійність їх ФЧХ вища від нелінійності ФЧХ фільтрів Баттерворта.

#### *3.3. Еліптичні фільтри*

Еліптичні фільтри (фільтри Кауера) в деякому розумінні об'єднують у собі властивості фільтрів Чебишева типів 1 і 2, тому що АЧХ має рівновеликі пульсації і у смузі пропускання, і в смузі заглушення. За рахунок цього вдається забезпечити максимально можливу (при фіксованому порядку фільтра) крутість

ската АЧХ, тобто перехідної зони між смугами пропускання і заглушення. Таким чином, еліптичні фільтри є оптимальними з точки зору мінімальної ширини перехідної смуги .

Квадрат амплітудної характеристики еліптичного фільтра нижніх частот записується у вигляді

$$
\left|H(j\omega^a)\right|^2 = \frac{1}{1 + \varepsilon^2 R_N^2(\omega^a, L)},
$$

де *RN*(...) - раціональна функція Чебишева *N-го* порядку; ε, *L -* параметри, що характеризують пульсації в смугах пропускання і заглушення.

На відміну від фільтрів Баттерворта і Чебишева, простого виразу для полюсів еліптичного фільтра не існує, замість цього є процедури обчислення положення полюсів. Нулі еліптичного ФНЧ цілком уявні.

Еліптична характеристика дає найбільш ефективні фільтри з точки зору амплітудної характеристики. Вона дозволяє отримувати фільтри найменшого порядку при цьому наборі специфікацій, тобто для даного порядку *N* еліптичні фільтри мають АЧХ із самим крутим із теоретично можливих спуском до смуги заглушення. Тому, в першу чергу, при розробці НІХ-фільтрів потрібно пробувати саме еліптичну характеристику. Виключення становлять ті випадки, коли важлива фазова характеристика. У цьому випадку варто використовувати фільтр-прототип Баттерворта. Еліптичні фільтри мають найгіршу форму ФЧХ порівняно з фільтрами на основі інших популярних функцій.

## *3.4. Фільтри Бесселя*

Особливістю фільтрів Баттерворта і Чебишева є те, що спектральні складові вхідного сигналу при проходженні через них зазнають різної часової затримки. Зміна часу затримки усередині смуги пропускання фільтра називається спотворенням, обумовленим затримкою сигналу. Таке спотворення збільшується зі зростанням порядку фільтра і рівня пульсацій. Якщо вхідний сигнал не синусоїда, а подібно до імпульсів або модульованої несучої містить коливання із кратними частотами, то через різну часову затримку цих коливань фільтром форма вихідного сигналу спотворюється.

Існують фільтри, які усередині смуги пропускання забезпечують постійну затримку для всіх спектральних складових сигналу. Однак у цьому випадку характер зміни загасання в ділянці частоти зрізу АЧХ сильно відрізняється від форми АЧХ фільтрів Чебишева і Баттерворта. Загасання змінюється трохи повільніше, ніж в інших типів фільтрів. Такі пристрої називаються фільтрами Бесселя. Вони застосовуються передусім у тих випадках, коли важливіше передати сигнал без спотворень, ніж визначити характер внесеного загасання.

Передавальна функція фільтрів Бесселя записується у вигляді

$$
H(p) = \frac{d_0}{B_N(p)},
$$

де *BN(p) -* функція Бесселя *N-го* порядку; *d<sup>0</sup> = (2N*)!/2*<sup>N</sup>N*! - константа нормування.

Функції Бесселя задовольняють такому рекурентному співвідношенню:

$$
B_N(p) = (2N-1)B_{N-1}(p) + p^2 B_{N-2}(p)
$$

з початковими умовами  $B_0(p) = 1$  й  $B_1(p) = P + 1$ .

Фільтри Бесселя мають тільки полюси, які розташовані на окружності із центром на дійсній позитивній півосі *p*-площини.

Фільтри Бесселя мають майже постійну групову затримку. Необхідно пам'ятати, що в таких фільтрів при перетворенні ФНЧ у ФВЧ, СФ або РФ постійність часу затримки усередині смуги пропускання не зберігається. Фільтри Бесселя мають найменшу крутість характеристики, у той же час вони не мають пульсацій АЧХ ні в смузі пропускання, ні в смузі заглушення. Перехідна характеристика фільтрів Бесселя має досить малий викид. Однак при дискретизації безперервних фільтрів Бесселя методами, розглянутими далі, характерна для цих фільтрів властивість максимальної гладкості характеристики

групової затримки не зберігається.

#### **4.Перетворення смуги частот для аналогових фільтрів**

Існує багато різних методів перетворення фільтрів нижніх частот із частотою зрізу, яка дорівнює 1 рад/с, в інший фільтр нижніх частот (який має іншу частоту зрізу), а також у фільтр верхніх частот, смуговий або режекторний. Перерахуємо найбільш прості перетворення.

1) ФНЧ → ФНЧ із частотою зрізу  $\omega$ <sub>п</sub>

$$
p \to \frac{p}{\omega_{\rm n}}.
$$

2) ФНЧ  $\rightarrow$  ФВЧ із частотою зрізу  $\omega_{\pi}$ 

$$
p \to \frac{\omega_{\text{m}}}{p}.
$$

3) ФНЧ → СФ із смугою пропускання  $[\omega_1; \omega_2]$ 

$$
p \to \frac{p^2 + \omega_1 \omega_2}{p(\omega_2 - \omega_1)}.
$$

4) ФНЧ  $\rightarrow$  РФ із смугою заглушення  $[\omega_1; \omega_2]$ 

$$
p \to \frac{p(\omega_2 - \omega_1)}{p^2 + \omega_1 \omega_2}.
$$

### **5. Методи дискретизації аналогового фільтра**

Припустимо, що передавальна функція аналогового фільтра (що являє собою перетворення Лапласа від імпульсної характеристики) дорівнює:

$$
H(p) = \frac{\sum_{m=0}^{N} b_m p^m}{\sum_{m=0}^{M} a_m p^m} = \frac{\prod_{m=1}^{N} (p - z_m)}{\prod_{m=1}^{M} (p - p_m)},
$$
\n(11.12)

де *p =* σ + *jω* - комплексна змінна; *am*, *b<sup>m</sup>* - коефіцієнти фільтра; *zk*, *p<sup>k</sup>* - нулі й полюси функції *H* (*p*) .

Найбільш поширеними методами дискретизації аналогових фільтрів є такі методи:

- метод інваріантного перетворення IX;
- метод погодженого *z*-перетворення;
- метод відображення диференціалів;
- метод білінійного перетворення.

#### *5.1. Метод інваріантного перетворення ІХ*

Відмітною рисою цього методу є те, що як IX, яку розраховує ЦФ, використовується ІХ відповідного аналогового фільтра, що зазнає дискретизації. Іншими словами, у цьому методі за допомогою перетворення Лапласа з підходящої аналогової передавальної функції *H*(*p*) отримують імпульсну характеристику *h(t*). Потім *h(t*) зазнає дискретизації. За отриманою функцією *h*[*nTc*] (де *Т<sup>с</sup> -* інтервал дискретизації) за допомогою *z*-перетворення розраховується бажана передавальна функція *H*(*z*) ЦФ .

Розкладемо вираз (11.12) на прості дроби

$$
H(p) = \sum_{m=1}^{M} \frac{c_m}{p - p_m},
$$
\n(11.13)

 $\left. \text{Re } c_m = H(p)(p - p_m) \right|_{p = p}$ .

При запису розкладу (11.13) передбачалося, що *N < M* і всі полюси *H(р*) прості. ІХ *h*(*t*) аналогового фільтра з передавальною функцією вигляду (11.13) описується співвідношенням

$$
h(t) = \sum_{m=1}^{M} c_m e^{p_m t}.
$$

Виконавши дискретизацію *h(t*), отримаємо ІХ цифрового фільтра

$$
h[n] = \sum_{m=1}^{M} c_m e^{p_m n T_c},
$$

де *Т<sup>с</sup>* - період дискретизації.

Знайдемо *z*-перетворення функції *h*[*n*]

$$
H(z) = \sum_{n=0}^{\infty} h[n]z^{-n} = \sum_{n=0}^{\infty} \sum_{m=1}^{M} c_m e^{p_m n T_c} z^{-n}.
$$

Змінимо порядок підсумовування і підсумуємо за *n*

$$
H(z) = \sum_{m=1}^{M} c_m \sum_{n=0}^{\infty} e^{p_m n T_c} z^{-n} = \sum_{m=1}^{M} c_m \sum_{n=0}^{\infty} (e^{p_m T_c} z^{-1})^n =
$$
  
= 
$$
\sum_{m=1}^{M} \frac{c_m}{1 - e^{p_m T_c} z^{-1}}.
$$
 (11.14)

Порівняємо формули (11.13) і (11.14). Видно, що для простих полюсів перехід від *H(р*) до *H*(*z*) здійснюється за допомогою відображення, при якому використовується заміна

$$
\frac{1}{p - p_m} \to \frac{1}{1 - e^{p_m T_c} z^{-1}}.
$$
\n(11.15)

Оскільки у виразі (11.14) ПФ *H*(*z*) записана у вигляді суми найпростіших дробів, то необхідно звести функцію до спільного знаменника так, щоб отримати ПФ вигляду (11.2). У цьому випадку легко перейти до різницевого рівняння (11.1), яке описує алгоритм функціонування ЦФ. Якщо використовується не нормована, а реальна частота дискретизації, то результуючу ПФ необхідно помножити на *Tc*.

*Висновки:*

1. ІХ дискретного фільтра *h*[*nT<sup>C</sup>* ] ідентична характеристиці аналогового фільтра *h(t*) в дискретні моменти часу *t = nTC*, *n =* 0,1,.... Саме з цієї причини метод набув своєї назви.

Тому перевага цього методу полягає в збереженні в цифровому фільтрі такої ж фазової характеристики і характеристики загасання, як і у початкового аналогового фільтра.

2. Оскільки виконується дискретизація безперервної ІХ аналогового фільтра, то, як і для систем дискретного часу, спектр, відповідний передавальній функції *H*(*z*), аналогічний спектру аналогового фільтра *H*(*р*), але повторюється з періодом, рівним частоті дискретизації. Таким чином, відбувається накладення спектрів (рис. 11.3).

Тому на частотну характеристику дискретного фільтра впливає частота дискретизації. Щоб частотна характеристика була ближче до характеристик еквівалентного аналогового фільтра, необхідна досить велика частота дискретизації. Метод інваріантного перетворення ІХ дає корисні НІХ-фільтри, якщо частота дискретизації набагато перевищує ширину спектра сигналів, що фільтруються.

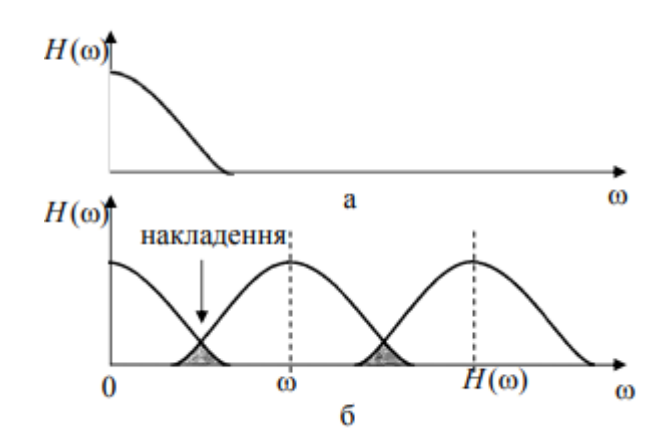

Рис. 11.3. Амплітудний спектр: а - аналоговий фільтр; б - еквівалентний цифровий фільтр (ефект накладення)

3. Через зазначені вище причини метод можна використовувати для ФНЧ із дуже різкими зрізами і незначним накладенням, тому що за таких умов частота дискретизації виправдано велика.

Метод не підходить для ФВЧ або режекторних фільтрів, якщо додатково не використовувати фільтр захисту від накладення спектрів.

4. Ще одним недоліком методу є те, що стійкий аналоговий фільтр не завжди відображається в стійкий цифровий фільтр.

### *5.2. Методи узгодженого z-перетворення*

Метод узгодженого *z*-перетворення заснований на безпосередньому

відображенні полюсів і нулів із *p*-площини в полюси і нулі на *z*-площині. При такому відображенні полюс (або нуль) у точці *р* = *а* площини *р* відображається в полюс (або нуль) у точці *z* = *e aTc* площини *z*, де *T<sup>c</sup>* - період дискретизації. Таким чином, відображаюча заміна має вигляд

$$
(p-a) \to (1 - e^{aT_c} z^{-1}).
$$
\n(11.16)

Для аналогових фільтрів високих порядків передавальна функція має кілька полюсів і/або нулів, які потрібно відобразити з *р*- на *z*-площину. У загальному вигляді для аналогового фільтра з передавальною функцією вигляду (11.12) відображаюча заміна для кожного полюса і нуля має вигляд

$$
(p - p_k) \to (1 - e^{p_k T_c} z^{-1}),
$$
  
\n
$$
(p - z_k) \to (1 - e^{z_k T_c} z^{-1}).
$$

Необхідно відзначити, що полюси цифрового фільтра, що розраховується методом погодженого *z*-перетворення, виявляються ідентичними полюсам, що отримуються за допомогою методу інваріантного перетворення ІХ, однак нулі істотно розрізняються.

*Висновки:*

1. Для використання методу необхідно знати положення полюсів і нулів аналогового фільтра. Для цього необхідно розкласти на множники чисельник і знаменник передавальної функції *H*(*р*).

2. Метод узгодженого *z*-перетворення і метод інваріантного перетворення ІХ дають ЦФ із ідентичними знаменниками.

3. У цифрових фільтрах корисна смуга частот знаходиться у діапазоні від 0 до частоти Найквіста (половини частоти дискретизації), а в аналогових фільтрах фігурують частоти від 0 до да. Отже, відображення, яке виробляє узгоджене *z*-перетворення, стискає нескінченну аналогову смугу частот у скінченну. Це призводить до спотворення частотних характеристик еквівалентних ЦФ порівняно з аналоговими. Для таких ЦФ характерно менше загасання порівняно з аналоговими фільтрами.

4. Якщо аналоговий фільтр має полюси на частотах, близьких до частоти Найквіста, або нулі на частотах, що перевищують її, частотна характеристика цифрового фільтра буде спотворена в результаті накладення. При цьому характеристика аналогового фільтра, яка припадає на діапазон за частотою Найквіста, істотна.

5. Погоджене *z*-перетворення також не підходить у випадку, коли передавальна функція аналогового фільтра має тільки полюси. У цьому випадку передавальна функція цифрового фільтра також буде мати тільки полюси, але в багатьох випадках вона не буде відповідати початковому аналоговому фільтру. Вважається, що трохи кращі результати можна отримати, якщо штучно ввести в цифровий фільтр нулі в точці *z* = -1 (тобто на частоті Найквіста).

## *5.3. Методи відображення диференціалів*

Метод відображення диференціалів дозволяє отримувати дискретні передавальні функції систем за заданими передавальними функціями аналогових систем у вигляді (11.12). При цьому кожний оператор диференціювання *р* у ПФ (11.12) замінюється дискретним еквівалентом

$$
p \to \frac{d}{dt} \approx \frac{\Delta}{T_c} \to \frac{H_{\Delta}(z)}{T_c},
$$

де А - різницевий оператор, що виражає приріст дискретного сигналу *x*[*n*], який відповідає безперервному сигналу *x(t)* на вході диференціюючої ланки за один крок дискретизації *Tc*; *H<sup>Δ</sup>* (*z) -* передавальна функція різницевого оператора Δ.

Безперервна диференціююча ланка може бути апроксимована дискретною диференціюючою ланкою декількома способами. Існує безліч *z*-форм, які відрізняються за точністю і складністю.

При виведенні *z*-форм зручно розв'язувати задачу дискретної апроксимації не диференціюючого оператора *р*, а інтегруючої ланки 1/*р* та її дискретного еквівалента  $\frac{T_c}{T_c}$  $H_{\Delta}(z)$ (рис. 11.4), що дозволяє звести задачу до одного з методів числового інтегрування і знаходження відповідної передавальної функції дискретного інтегратора.

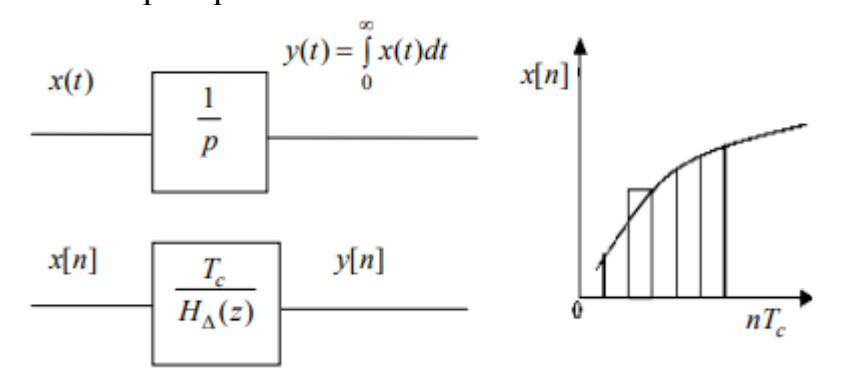

Рис. 11.4. Дискретна апроксимація інтегруючої ланки

Розглянемо інтегрування сигналу за методом прямокутників. Приріст сигналу на виході інтегратора за крок дискретизації дорівнює добутку вхідного відліку на крок дискретизації, таким чином, різницеве рівняння має вигляд

$$
y[n] = y[n-1] + x[n]T_c.
$$

Знайдемо *z*-перетворення різницевого рівняння

$$
Y(z) = Y(z) z^{-1} + X(z) T_c.
$$

Таким чином, ПФ еквівалентної інтегруючої ланки має вигляд

$$
H(z) = \frac{T_c}{1 - z^{-1}}; H_{\Delta}(z) = 1 - z^{-1}.
$$

Це означає, що для апроксимації першого порядку передавальної функції аналогового фільтра (11.12) необхідно виконати підстановку

$$
p \rightarrow \frac{1-z^{-1}}{T_c}.
$$

Після цього оцінюють спотворення частотних характеристик дискретного фільтра порівняно з початковим аналоговим фільтром- прототипом, які виникають через накладення частот при дискретизації.

Використовуючи більш точні методи числового інтегрування, можна отримати *z*-форми різних порядків. За аналогією, використовуючи метод трапецій, знайдемо більш точну *z*-форму. Різницеве рівняння за методом трапецій має вигляд

$$
y[n] = y[n-1] + T_c \frac{x[n] + x[n-1]}{2}.
$$

Знайдемо *z*-перетворення різницевого рівняння

$$
Y(z) = Y(z)z^{-1} + \frac{T_c}{2}(X(z) + X(z)z^{-1}).
$$

Таким чином, *z*-форма другого порядку має вигляд

$$
H^{2}(z) = \frac{T_{c}}{2} \frac{1+z^{-1}}{1-z^{-1}}; H_{\Delta}(z) = 2 \frac{1-z^{-1}}{1+z^{-1}};
$$
  
\n
$$
p \rightarrow \frac{2}{T_{c}} \frac{1-z^{-1}}{1+z^{-1}} = \frac{2}{T_{c}} \frac{z-1}{z+1}.
$$
\n(11.17)

*Висновки:*

1. Перевага цього методу в тому, що *z*-перетворення ІХ ЦФ елементарно утворюється із перетворення Лапласа ІХ аналогового фільтра за допомогою простої алгебраїчної підстановки.

2. Методи відображення диференціалів дозволяють за передавальною характеристикою безперервного фільтра побудувати цифровий фільтр. При цьому абсолютно точного збігу частотних характеристик безперервного і цифрового фільтрів добитися неможливо, найкращі результати досягаються при використанні білінійного перетворення.

3. При прямуванні до нуля періоду дискретизації частотна ха-

рактеристика цифрового фільтра прямує до частотної характеристики безперервного фільтра.

### *5.4. Метод білінійного перетворення*

Вираз (11.17) називається білінійним перетворенням. Метод білінійного перетворення - один із найпростіших і зручних непрямих методів синтезу НІХфільтрів. Розглянемо трансформацію частотних характеристик при білінійному перетворенні. Підставимо в (11.17)

$$
p = \frac{2}{T_c} \frac{1 - z^{-1}}{1 + z^{-1}} = \frac{2}{T_c} \frac{1 - e^{-j\omega T_c}}{1 + e^{-j\omega T_c}} = \frac{2}{T_c} \frac{e^{-j\omega T_c/2} (e^{j\omega T_c/2} - e^{-j\omega T_c/2})}{e^{-j\omega T_c/2} (e^{j\omega T_c/2} + e^{-j\omega T_c/2})} =
$$

$$
= j \frac{2\sin(\omega T_c/2)}{T_c \cos(\omega T_c/2)} = j \frac{2}{T_c} \text{tg} \frac{\omega T_c}{2}.
$$

Позначимо шкалу частот у *p*-площині через індекс ω<sup>д</sup> (деформована) і, вважаючи  $p = j\omega_{\pi}$ , отримуємо:

$$
\omega_{\pi} = \frac{2}{T_c} \text{tg} \frac{\omega T_c}{2}, \ -\pi / T_c < \omega < \pi / T_c. \tag{11.18}
$$

Виразимо *z* з виразу (11.11):

$$
T_c p / 2z + T_c p / 2 = z - 1; 1 + T_c p / 2 = z(1 - T_c p / 2);
$$
  

$$
z = \frac{1 + T_c p / 2}{1 - T_c p / 2}.
$$

Підставимо в отриманий вираз *p = jω*д:

$$
z = \frac{1 + jT_c\omega_{\pi} / 2}{1 - jT_c\omega_{\pi} / 2} = \sqrt{\frac{1 + (T_c\omega_{\pi} / 2)^2}{1 + (T_c\omega_{\pi} / 2)^2}} e^{-\left[\arctan{\frac{T_c\omega_{\pi}}{2}} - \arctan{\left(-\frac{T_c\omega_{\pi}}{2}\right)}\right]} = e^{-j2\arctan{\frac{T_c\omega_{\pi}}{2}}} = e^{j\omega T_c}.
$$

Таким чином, при білінійному перетворенні (11.17) кожній точці комплексної *p*-площини відповідає певна точка *z*-площини (рис. 11.5).

Вся уявна вісь із *p*-площини відображається в одиничне коло на *z*площині, ліва півплощина *p* відображається в одиничну окружність, а права півплощина *p* - у ділянку, розташовану поза одиничним колом на *z*-площині.

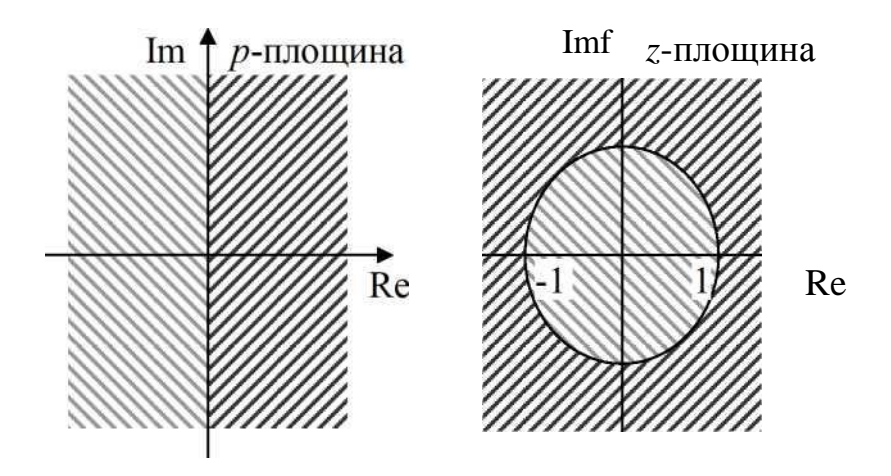

Рис. 11.5. Відповідність *p*-площини і *z*-площини

### *Висновки:*

1. Оскільки всі полюси стійкого аналогового фільтра розташовані в лівій половині *p*-площини, а полюси стійкого дискретного фільтра - усередині одиничного кола *z*-площини, то при білінійному перетворенні фізично реалізовані стійкі аналогові фільтри перетворяться на фізично реалізовані стійкі дискретні фільтри.

2. При невеликих  $\omega_{\rm n}$  відображення майже лінійне, однак для основної частини частотної шкали воно істотно нелінійне, і сильно обмежує сферу застосування білінійного перетворення. Існує, щоправда, досить великий клас фільтрів, для яких частотна деформація може бути скомпенсована. До них належать ФНЧ, ФВЧ, СФ і РФ. Ефекти нелінійності співвідношення між частотними шкалами аналогового і цифрового фільтрів вдається врахувати лише в тому випадку, коли частотна характеристика аналогового фільтра має вигляд ступеневої функції.

3. При білінійному перетворенні ні імпульсна, ні фазова характеристики аналогового фільтра не будуть збігатися з характеристиками цифрового фільтра.

## **6.Функції пакета MATLAB для проектування цифрових фільтрів із нескінченною імпульсною характеристикою**

У пакеті передбачено ряд функцій, що здійснюють розрахунок аналогових апроксимацій фільтрів низьких частот, серед яких можна виділити такі: функції, які використовуються для визначення мінімального порядку і частоти зрізу аналогового або цифрового фільтра за заданими необхідними характеристиками фільтра; функції, що реалізують методи дискретизації аналогових фільтрів.

*6.1.Функції для проектування фільтрів із НІХ*

Для проектування цифрових і аналогових фільтрів Баттерворта і Бесселя використовується функція **BUTTER** і **BESSELF** відповідно . Оскільки синтаксис цих функцій однаковий, то розглянемо використання функцій на прикладі **butter.**

**[b,a]=butter(N,w)** проектує цифровий НЧ-фільтр Баттерворта *N-го* порядку і повертає коефіцієнти фільтра у векторах **b** і **а** довжиною *N* +1. Частота зрізу **w** має бути 0 < **w** < 1, з 1, яка відповідає половині заданої частоти дискретизації. Якщо **w = [w1 w2]**, то **butter** повертає смуговий фільтр порядку 2*N* зі смугою пропускання **w1** < ω < **w2**.

**[b,a]=butter(N,w,'high')** - проектується ВЧ-фільтр.

**[b,a]=butter(N,w,'stop')** - проектується режекторний (зі смугою заглушення) фільтр, якщо **w = [w1 w2]**.

Коли функція використовується із трьома аргументами в лівій частині, тобто **[z,p,k]=butter(...)**, нулі та полюси повертаються у векторах- стовпцях **z** і **p**  довжиною **N** і скаляром **k** - коефіцієнтом підсилення.

**butter(N,w,'s')**, **butter(N,w,'high','s')** і **butter(N,w,'stop','s')** проектують аналогові фільтри Баттерворта. Тому **w** може бути > 1.

Для проектування цифрових та аналогових фільтрів Чебишева 1 і 2 типів використовуються функції **CHEBY1** і **CHEBY2** відповідно. Оскільки синтаксис цих функцій однаковий, то розглянемо використання функцій на прикладі **chebyl**.

**[b,a]=cheby1(N,Ap,w)** проектує цифровий НЧ-фільтр Чебишева *N-го* порядку з максимальною пульсацією **Ap** децибел у смузі пропускання.

**cheby1** повертає коефіцієнти фільтра у векторах **b** і **a** довжиною *N* +1. Частота зрізу **w** має бути 0 < **w** < 1, з 1, яка відповідає половині частоти дискретизації (частоті Найквіста). Використовуйте **Ap = 0.5** як початкову точку, якщо ви не впевнені у виборі **Ap**.

Якщо **w=[w1 w2]**, то **cheby1** повертає смуговий фільтр порядку 2*N* зі смугою пропускання **w1** < ω < **w2**.

**[b,a]=cheby1(N,Ap,w,'high')** проектує ВЧ-фільтр.

**[b,a]=cheby1(N,Ap,w,'stop')** проектує фільтр зі смугою заглушення, якщо **w = [w1 w2]**.

Коли функція використовується із трьома аргументами в лівій частині, тобто **[z,p,k]=cheby1(...)**, нулі та полюси повертаються у векторах-стовпцях **z** і **p**  довжиною **N** і скаляром **k**.

**cheby1(N,Ap,w,'s')**, **cheby1(N,Ap,w,'high','s')** і **cheby1(N,Ap,w,'stop','s')** проектують аналогові фільтри Чебишева 1 типу. Тому **w** може бути більше 1.

Для проектування еліптичного цифрового і аналогового фільтра використовується функція **ELLIP**.

**[b,a]=ellip(N,Ap,As,w)** проектує цифровий еліптичний НЧ-фільтр *N-*го порядку з пульсацією **Ap** децибел у смузі пропускання і ослабленням **As**  децибел у смузі заглушення, повертає коефіцієнти фільтра у векторах **b** і **a**  довжиною *N* +1.

Частота зрізу **w** має бути 0 **< w** < 1, з 1, яка відповідає половині заданої частоти дискретизації. Використовуйте **Ap = 0.5** і **As = 20** як початкові точки, якщо ви не впевнені в їхньому виборі.

Якщо **w = [w1 w2]**, то **ellip** повертає смуговий фільтр порядку 2*N* зі смугою пропускання **w1** < ш < **w2**.

**[b,a]=ellip(N,Ap,As,w,'high')** проектує ВЧ-фільтр.

**[b,a]=ellip(N,Ap,As,w,'stop')** проектує фільтр зі смугою заглушення, якщо **w = [w1 w2]**.

Коли функція використовується із трьома аргументами в лівій частині, тобто **[z,p,k]=ellip(...)**, нулі та полюси повертаються у векторах- стовпцях **z** і **p**  довжиною **N** і скаляром **k** - коефіцієнтом підсилення.

**ellip(N,Ap,As,w,'s')**, **ellip(N,Ap,As,w,'high','s')** і **ellip(N,Ap,As,w, 'stop', 's')**  проектують аналоговий еліптичний фільтр. Тому **w** може бути більше 1.

### *6.2. Функції для вибору порядку НІХ-фільтра*

Для вибору порядку НІХ-фільтрів використовуються такі функції :

- **BUTTORD**  для цифрового фільтра Баттерворта;
- **CHEB1ORD**  для цифрового фільтра Чебишева 1 типу;
- **CHEB2ORD**  для цифрового фільтра Чебишева 2 типу;
- **ELLIPORD**  для цифрового еліптичного фільтра.

Оскільки синтаксис всіх чотирьох функцій ідентичний, то розглянемо застосування перерахованих функцій на прикладі **buttord.**

**[N,w]=buttord(wp,ws,Ap,As)** повертає найменший порядок **N** цифрового фільтра Баттерворта, що має пульсацію не більш ніж **Ap** децибел у смузі пропускання і має, принаймні, **As** децибел ослаблення в смузі заглушення. Смуга пропускання визначається від 0 до **wp**, а смуга заглушення - від **ws** до 1 (частота **ws** нормована на частоту Найквіста).

**buttord** також повертає **w** - натуральну частоту Баттерворта (або «3 дБ частоти»), яка далі може бути використана з **butter** для розрахунку параметрів фільтра Баттерворта.

**[N,w]=buttord(wp,ws,Ap,As,'s')** виконує обчислення для аналогового фільтра.

Коли **Ap** дорівнює 3 дБ, **w** в **butter** еквівалентне **wp** в **buttord**.

### *6.3. Визначення групової затримки фільтра*

Для визначення групової затримки цифрового фільтра використовується функція **GRPDELAY** .

**[Gd,w]=grpdelay(b,a,N)** повертає *N*-вимірні вектори **Gd** і **w**, що містять групову затримку і частоти (у радіанах), на яких буде здійснюватися оцінювання. Групова затримка визначається за виразом (11.5). Частота відгуку оцінюється в *N* точках, рівномірно розташованих на верхній половині одиничного кола. Коли *N* - степінь 2, то обчислення проводяться швидше з використанням **FFT**. Якщо ви не визначили **N**, то за замовчуванням воно дорівнює 512.

**grpdelay(b,a,N,'whole')** використовує **N** точок по всьому колу.

**[Gd,f]=grpdelay(b,a,N,Fc)** і **[Gd,f]=grpdelay(b,a,N,'whole',Fc)** на заданій частоті дискретизації **Fc** (у герцах) повертає вектор **f** (у герцах).

**Gd=grpdelay(b,a,w)** і **Gd=grpdelay(b,a,f,Fc)** повертають групову затримку, яка оцінюється в точках **w** (у радіанах) або **f** (у герцах), де **Fc** - частота дискретизації (у герцах).

**grpdelay(b,a,...)** без вихідних аргументів рисує групову затримку як функцію нормалізованої частоти (Nyquist = 1) у поточному графічному вікні.

## *6.4. Корекція фазових кутів*

Як уже було відзначено више, частотні характеристики  $\Box \Phi$  є періодичними. Для корекції фазових кутів використовується функція **UNWRAP**.

**unwrap(p)** коректує фазові кути елементів одновимірного масиву **p** в (радіанах) при переході через значення я, доповнюючи їх значеннями  $\pm 2\pi$  для того, щоб усунути розриви функції.

## *6.5. Дискретизація аналогових фільтрів*

Для реалізації методу білінійного перетворення використовується функція **BILINEAR**.

**[zd,pd,kd]=bilinear(z,p,k,Fc)** перетворить передавальну функцію в *p*площині, обумовлену **z**, **p** і **k**, у дискретний еквівалент *z*-перетво- рення, отриманий з білінійного перетворення вигляду (11.17). Вектори- стовпці **z** і **p**  визначають нулі та полюси, скаляр **k** визначає коефіцієнт підсилення і **Fc**  частоту дискретизації (у герцах).

**[bz,az]=bilinear(b,a,Fc)** перетворить вектори-рядки, що містять коефіцієнти чисельника **b** і знаменника **a** передавальної функції вигляду (3.8) при убуванні степеня*р, у* коефіцієнти *z*-перетворення **bz** і **az**.

Кожна з перерахованих форм **bilinear** дозволяє вводити додаткові необов'язкові аргументи, які визначають попередню трансформацію частот. Наприклад, **[zd,pd,kd]=bilinear(z,p,k,Fc,Fp)** дозволяє заздалегідь трансформувати частоти перед білінійним перетворенням так, що частота відгуку до і після установки відповідності точно збігається із частотою **Fp**  (точка відповідності **Fp** визначається в герцах).

Для реалізації методу інваріантного перетворення ІХ використовується функція **IMPINVAR**.

**[bz,az]=impinvar(b,a,Fc)** створює цифровий фільтр із коефіцієнтами чисельника та знаменника **bz** і **az** відповідно, чий імпульсний відгук еквівалентний імпульсному відгуку аналогового фільтра з коефіцієнтами **b** і **а**  при частоті дискретизації **Fc** (у герцах).

Якщо **Fc** не визначено, то за замовчуванням дорівнює 1 Гц.

### **7. Проектування фільтра нижніх частот із нескінченною імпульсною характеристикою**

Розглянемо приклад. Необхідно спроектувати НІХ-фильтра нижніх частот дискретного часу з характеристиками фільтра Баттерворта, який задовольняє таким специфікаціям:

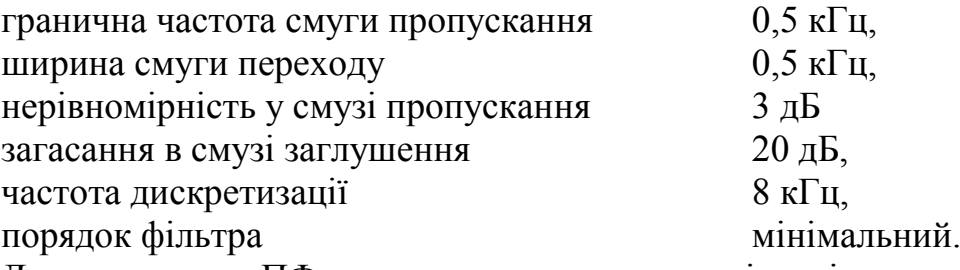

Для отримання ПФ використовувати методи інваріантного перетворення ІХ і білінійного *z*-перетворення.

Обчислимо частоту початку заглушення:

$$
f_s = f_{\text{II}} + \Delta f = 0, 5 + 0, 5 = 1 \text{ k} \Gamma \text{u}.
$$

Розглянемо синтез ЦФ за допомогою методу *інваріантного перетворення ІХ.*

Обчислимо порядок фільтра-прототипу. Оскільки у методі інваріантного перетворення ІХ не відбувається деформації частот, то скористаємося виразом (11.10) для визначення порядку фільтра-прототипу

$$
N \ge \frac{\lg\left(\frac{10^{0.3} - 1}{10^2 - 1}\right)}{2\lg\left(\frac{1}{0.5}\right)} = 3,3181.
$$

Отже, вибираємо порядок фільтра *N = 4.*

Відповідно до виразу (11.9) передавальна функція аналогового фільтрапрототипу Баттерворта має вигляд

$$
H(p) = \frac{1}{\prod_{m=1}^{4} (p - p_m)},
$$

де *р<sup>т</sup> = е<sup>j</sup>*π[1/2+(2*<sup>m</sup>* 1)/2*n*] - полюси передавальної функції *H(p).*

Обчислимо полюси передавальної функції:

$$
p_1 = e^{j\pi[0,5+1/8]} = e^{j0,625\pi} = \cos(0,625\pi) +
$$
  
+*j* sin(0,625 $\pi$ ) = -0,3827 + *j* 0,9239;  

$$
p_2 = e^{j\pi[0,5+3/8]} = -0,9239 + j0,3827 ;
$$

$$
p_3 = e^{j\pi[0,5+5/8]} = -0,9239 - j0,3827 ;
$$

$$
p_4 = e^{j\pi[0,5+5/8]} = -0,3827 - j 0,9239.
$$

У результаті маємо таку ПФ аналогового фільтра-прототипу Баттерворта:

$$
H(p) = \frac{1}{1 + 2{,}6131p + 3{,}4142p^2 + 2{,}6131p^3 + p^4}.
$$

Перед тим як застосовувати метод інваріантного перетворення ІХ, необхідно масштабувати нормовану передавальну функцію. Для цього *P* змінюється на  $p / \omega_{\text{n}}$ , де  $\omega_{\text{n}} = 2\pi f_{\text{n}}^a / f_c = 2 \pi \cdot 0.5 / 8 = 0.3927$  - нормована колова частота зрізу:

$$
H'(p) = H(p)|_{p=p/\omega_n} =
$$
  
= 
$$
\frac{1}{1+2,6131\frac{p}{0,3927}+3,4142\left(\frac{p}{0,3927}\right)^2+2,6131\left(\frac{p}{0,3927}\right)^3+\left(\frac{p}{0,3927}\right)^4} = \frac{0,0238}{1+1,0262p+0,5265p^2+0,1582p^3+0,0238p^4}.
$$

Відповідно до виразу (11.13) отриману ПФ необхідно розкласти на елементарні дроби. Полюси ПФ рівні:

$$
p_1 = -1,2022 + j2,9025;
$$
  
\n
$$
p_2 = -1,2022 - j2,9025;
$$
  
\n
$$
p_3 = -2,9025 + j1,2022;
$$
  
\n
$$
p_4 = -2,9025 - j1,2022.
$$

Тоді

$$
c_1 = H(p)(p - p_1)|_{p = p_1} = \frac{0,0238}{(p - p_2)(p - p_3)(p - p_4)}\Big|_{p = -1,2022 + j2,9025} = -1,4512 + j0,6011;
$$

$$
c_2 = H(p)(p - p_2)|_{p = p_2} = \frac{0,0238}{(p - p_1)(p - p_3)(p - p_4)}\Big|_{p = -1,2022 - j2,9025} = -1,4512 - j0,6011;
$$

$$
c_3 = H(p)(p - p_3)|_{p = p_3} = \frac{0,0238}{(p - p_1)(p - p_2)(p - p_4)}|_{p = -2,9025 + j1,2022} = 1,4512 - j3,5036;
$$

J.

 $\mathbf{r}$ 

$$
c_4 = H(p)(p - p_4)|_{p = p_4} = \frac{0,0238}{(p - p_1)(p - p_2)(p - p_3)}|_{p = -2,9025 - j1,2022} = 1,4512 + j3,5036.
$$

Підставляючи отримані значення у вираз (11.13), маємо

$$
H(p) = \frac{-1,4512 + j0,6011}{p+1,2022 - j2,9025} + \frac{-1,4512 - j0,6011}{p+1,2022 + j2,9025} + \frac{1,4512 - j3,5036}{p+1,2022 - j2,9025} + \frac{1,4512 + j3,5036}{p+2,9025 + j1,2022}.
$$

Виконавши підстановку (11.15), отримаємо

$$
H(z) = \frac{-1,4512 + j0,6011}{1 - e^{(-1,2022 + j2,9025)8}z^{-1}} + \frac{-1,4512 - j0,6011}{1 - e^{(-1,2022 - j2,9025)8}z^{-1}} + + \frac{1,4512 - j3,5036}{1 - e^{(-1,2022 + j2,9025)8}z^{-1}} + \frac{1,4512 + j3,5036}{1 - e^{(-1,2022 - j2,9025)8}z^{-1}} = = \frac{0,0030z^{-1} + 0,0094z^{-2} + 0,0018z^{-3}}{1 - 2,9847z^{-1} + 3,4379z^{-2} - 1,7974z^{-3} + 0,3584z^{-4}}.
$$

Нижче наведено програму, за допомогою якої можна обчислити ПФ заданого НІХ-фільтра методом інваріантного перетворення ІХ, а також групову та фазову затримки.

### **% Приклад №11.1**

```
Fc=8; %частота дискретизації 
Fp=0.5; %частота зрізу 
Fs=1; %частота початку заглушення 
Ap=3; %нерівномірність у смузі пропускання 
As=20; %загасання в смузі заглушення 
FN=Fc/2; %частота Найквіста 
wp=2*pi*Fp; %колова частота зрізу
```

```
ws=2*pi*Fs; % колова частота початку заглушення 
% визначення порядку фільтра 
[N,w] = buttord(wp, ws, Ap, As, 's');
[b,a]=butter(N,wp,'s'); %обчислення ПФ аналогового фільтра 
[bz,az]=impinvar(b,a,Fc); %інваріантне перетворення ІХ 
[H,f]=freqz(bz,az,512,Fc); %частотна характеристика ЦФ 
mag = 20 * log10(abs(H)); 8AYXYJOPQMQMQMQHOMYMACIsubplot(2,2,1);plot(f,mag), grid on; %виведення АЧХ 
xlabel('Frequency (khz)'), 
ylabel('Magnitude (db)') 
subplot(2,2,3);plot(f,unwrap(angle(H))), grid on; %виведення ФЧХ 
xlabel('Frequency (khz)'), ylabel('Phase (radians)') 
subplot(2,2,2);gd = grpdelay(bz,az); %групова затримка
pd = -unwrap(angle(H))./f; % фазова затримка
% виведення групової і фазової затримок
plot(f,gd,f,pd,':'), grid on; legend('Group Delay','Phase Delay');
subplot(2,2,4); zplane(bz,az); & виведення нулів і полюсів ПФ
```
Отримана АЧХ (рис. 11.6) повністю задовольняє заданій специфікації фільтра.

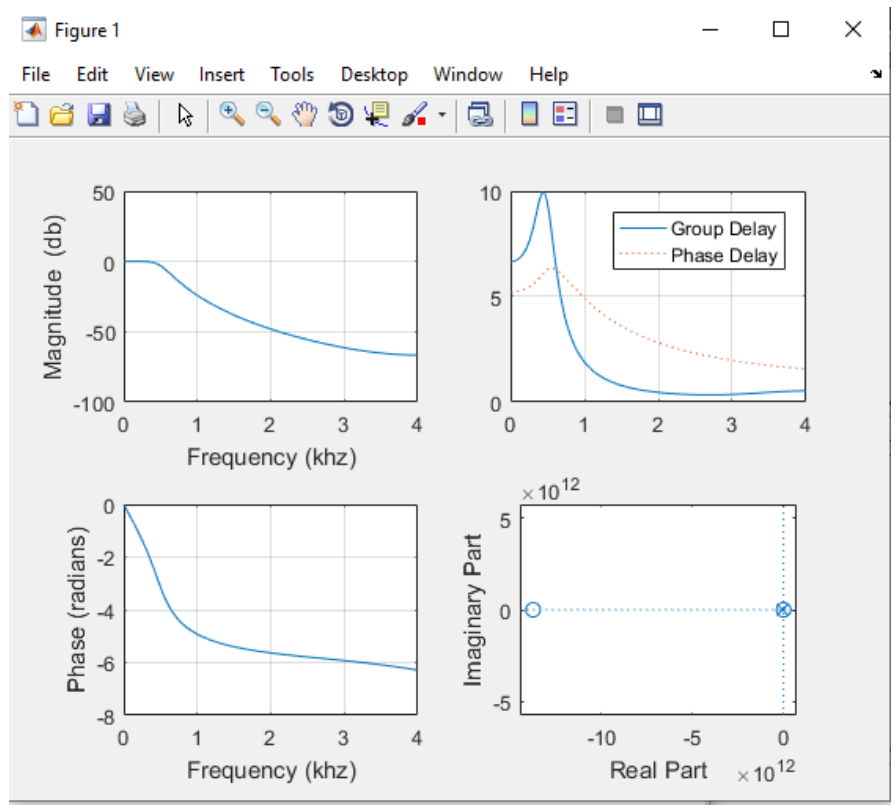

Рис. 11.6. АЧХ, ФЧХ (ліворуч), групова та фазова затримки (праворуч угорі), діаграма нулів і полюсів (праворуч унизу) низькочастотного НІХ-фільтра, отриманого методом інваріантного перетворення ІХ

Розглянемо синтез ЦФ за допомогою методу *білінійного z-перетворення.* Обчислимо порядок фільтра-прототипу. Для цього на основі специфікації з урахуванням виразу (11.18) знаходимо деформовані частоти:

$$
\omega_{\text{at}} = 2.8 \cdot \text{tg} \left( \frac{2\pi \cdot 0.5}{2.8} \right) = 3,1826 ;
$$
  
\n $\omega_{\text{at}} = 2.8 \cdot \text{tg} \left( \frac{2\pi \cdot 1}{2.8} \right) = 6,6274.$ 

Скористаємося виразом (11.10) для визначення порядку фільтрапрототипу:

$$
N \ge \frac{\lg \left( \frac{10^{0.3} - 1}{10^2 - 1} \right)}{2 \lg \left( \frac{6,6274}{3,1826} \right)} = 3,1355.
$$

Отже, вибираємо порядок фільтра *N =* 4. Як було показано вище, ПФ аналогового фільтра-прототипу Баттерворта має такий вигляд:

$$
H(p) = \frac{1}{1 + 2{,}6131p + 3{,}4142p^2 + 2{,}6131p^3 + p^4}
$$

Виконаємо масштабування нормованої передавальної функції. Для цього *p* змінюється на  $p/\omega_{\text{min}}$ , де  $\omega'_{\text{min}} = \omega_{\text{min}}/f_c = 3.1826/8 = 0.3978$  - нормована колова частота зрізу:

$$
H'(p) = H(p)|_{p=p/\omega'_{\text{min}}} =
$$
  
= 
$$
\frac{1}{1+2,6131\frac{p}{0,3978}+3,4142\left(\frac{p}{0,3978}\right)^2+2,6131\left(\frac{p}{0,3978}\right)^3+\left(\frac{p}{0,3978}\right)^4} = \frac{0.025}{1+1,0396p+0,5403p^2+0,1645p^3+0,025p^4}.
$$

Знаходимо ПФ цифрового НІХ-фільтра, виконавши заміну змінної *p* відповідно до (11.17). При цьому враховуємо, що ПФ аналогового фільтра була знайдена для нормованої частоти зрізу (тобто частота дискретизації прийнята = 1). Маємо:

$$
H(z) = H'(p)|_{p=2} \frac{1-z^{-1}}{1+z^{-1}} =
$$
  
= 
$$
\frac{0.025}{1+1.04 \cdot 2 \frac{1-z^{-1}}{1+z^{-1}} + 0.54 \left(2 \frac{1-z^{-1}}{1+z^{-1}}\right)^2 + 0.16 \left(2 \frac{1-z^{-1}}{1+z^{-1}}\right)^3 + 0.03 \left(2 \frac{1-z^{-1}}{1+z^{-1}}\right)^4} = \frac{0.0009 + 0.0037 z^{-1} + 0.0056 z^{-2} + 0.0037 z^{-3} + 0.0009 z^{-4}}{1-2.9768 z^{-1} + 3.4223 z^{-2} - 1.7861 z^{-3} + 0.3556 z^{-4}}.
$$

Нижче наведено програму, за допомогою якої можна обчислити ПФ заданого НІХ-фільтра методом інваріантного перетворення ІХ, а також групову та фазову затримки.

### **% Приклад №11.2**

```
Fc=8; %частота дискретизації 
Fp=0.5; %частота зрізу 
Fs=1; %частота початку заглушення 
Ap=3; %нерівномірність у смузі пропускання 
As=20; %загасання в смузі заглушення 
FN=Fc/2; %частота Найквіста 
wp=2*pi*Fp; % колова частота зрізу 
ws=2*pi*Fs; % колова частота початку заглушення 
%визначення порядку фільтра 
[N,w]=buttord(Fp/FN,Fs/FN,Ap,As);
[b, a]=butter(N,wp,'s'); %обчислення ПФ аналогового фільтра
[bz, az] = bilinear(b, a, FC, Fp); <sup>8</sup>білінійне перетворення
[H,f]=freqz(bz,az,512,Fc); %частотна характеристика ЦФ
mag=20*log10(abs(H)); %АЧХ у логарифмічному масштабі
subplot(2,2,1); plot(f,mag), grid on; %виведення АЧХ
xlabel('Frequency (khz)'), ylabel('Magnitude (db)') 
subplot(2,2,3);plot(f,unwrap(angle(H))), grid on; %виведення ФЧХ 
xlabel('Frequency (khz)'), ylabel('Phase (radians)') 
subplot(2,2,2); gd=grpdelay(bz,az); % групова затримка
pd=-unwrap(angle(H))./f; %фазова затримка 
% виведення групової та фазової затримок 
plot(f,gd,f,pd,':'), grid on; legend('Group Delay','Phase Delay');
subplot(2,2,4); zplane(bz,az); % виведення нулів і полюсів ПФ
```
Результати програми подано на рис. 11.7.

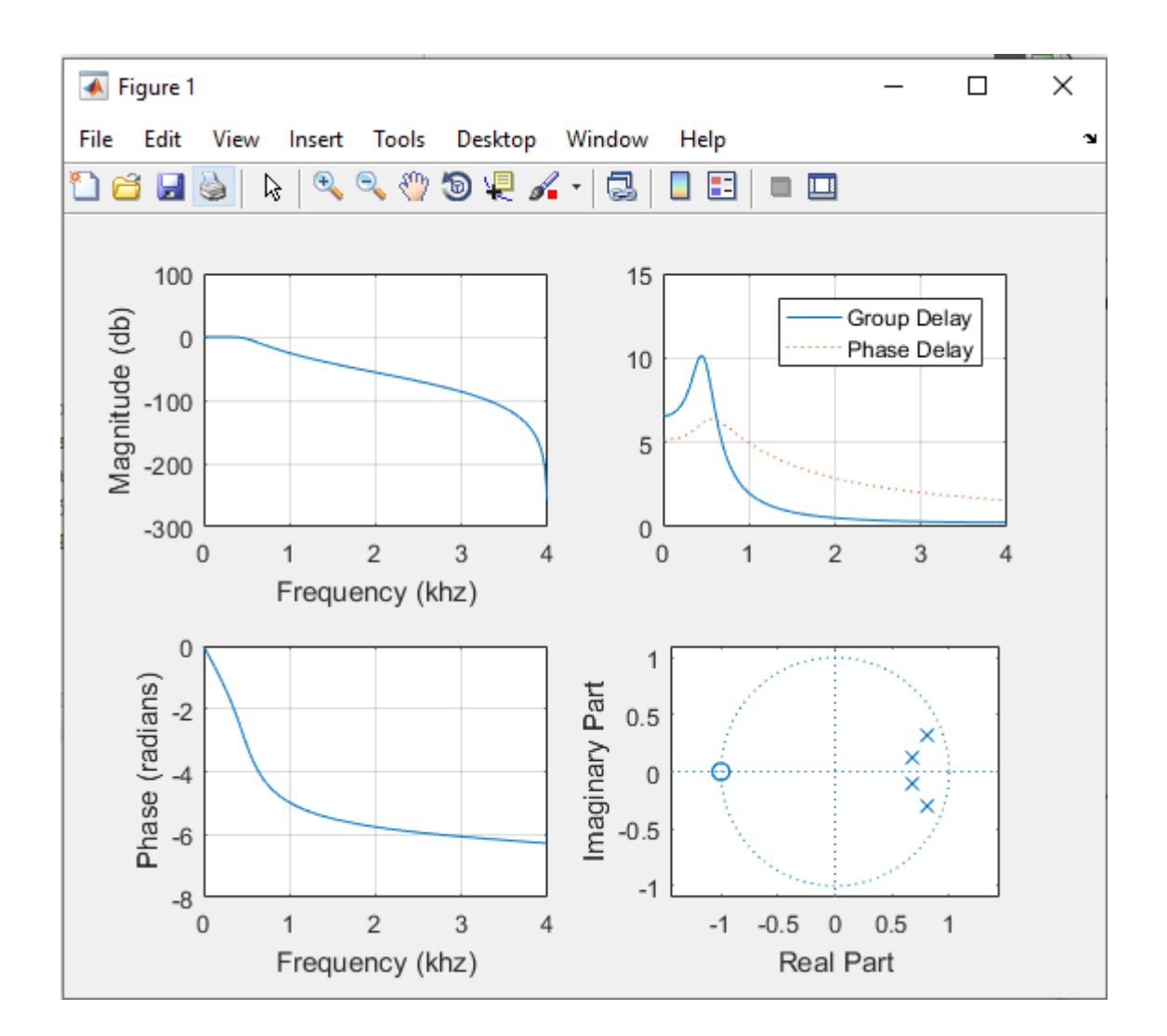

Рис. 11.7. Результати роботи програми розрахунку низькочастотного НІХфільтра, отриманого методом білінійного перетворення

Текст програми «Приклад № 11.2» можна ще спростити, якщо врахувати, що за замовчуванням функція **butter** розраховує коефіцієнти цифрового фільтра з використанням методу білінійного перетворення. Тому в програмі необхідно використовувати нормовані частоти

**wp=Fp/FN; %нормована частота зрізу ws=Fs/FN; %нормована частота початку заглушення** і дві команди **[b, a]=butter(N,wp,'s'); %обчислення ПФ аналогового фільтра [bz, az]=bilinear(b,a,Fc,Fp); % білінійне перетворення** можна замінити однією **[bz, az]=butter(N,wp); %метод білінійного перетворення**

Результати виконання команд будуть еквівалентними.

Таким чином, маємо такий текст програми:

### **% Приклад №11.3**

```
Fc=8; %частота дискретизації 
Fp=0.5; %частота зрізу 
Fs=1; %частота початку заглушення 
Ap=3; %нерівномірність у смузі пропускання 
As=20; %загасання в смузі заглушення 
FN=Fc/2; %частота Найквіста 
wp=Fp/FN; %нормована частота зрізу 
ws=Fs/FN; %нормована частота початку заглушення 
[N,w] = buttord(wp, ws, Ap, As); & визначення порядку фільтра
%розрахунки методом білінійного перетворення 
[bz,az]=butter(N,wp); 
[H, f]=freqz(bz, az, 512, Fc); \frac{1}{2} частотна характеристика
mag=20*log10(abs(H)); %АЧХ у логарифмічному масштабі 
subplot(2,2,1); plot(f,maq), grid on; % виведення АЧХ
xlabel('Frequency (khz)'), ylabel('Magnitude (db)') 
subplot(2,2,3);plot(f,unwrap(angle(H))), grid on; % виведення ФЧХ 
xlabel('Frequency (khz)'), ylabel('Phase (radians)') 
subplot(2,2,2); gd = qrpdelay(bz,az); prpynoba затримка
pd = -unwrap(angle(H))./f; \deltaфазова затримка
% виведення групової та фазової затримок 
plot(f,gd,f,pd,':'), grid on; legend('Group Delay','Phase Delay');
subplot(2,2,4); zplane(bz,az); % виведення нулів і полюсів ПФ
```
Результат програми повністю збігається з результатом на рис. 11.7. Необхідно відзначити, що в наведених вище прикладах використовувалася схема розрахунків ЦФ методом 1 (рис. 11.1).

## **8. Проектування фільтра верхніх частот із нескінченною імпульсною характеристикою**

Розглянемо приклад проектування НІХ-фільтра верхніх частот, що задовольняє специфікації, яку наведено в прикладі підрозділу 3.6. Оскільки метод інваріантного перетворення ІХ не підходить для розрахунків ФВЧ, то розглянемо розв'язування поставленої задачі методом білінійного перетворення ІХ. Для цього достатньо у тексті програми «Приклад № 11.3» замінити команду **[bz, az]=butter(N,wp)** на команду **[bz, az]=butter(N,wp, 'high')**.

```
Fc=8; %частота дискретизації 
Fp=0.5; %частота зрізу 
Fs=1; %частота початку заглушення 
Ap=3; %нерівномірність у смузі пропускання 
As=20; %загасання в смузі заглушення 
FN=Fc/2; %частота Найквіста 
wp=Fp/FN; %нормована частота зрізу 
ws=Fs/FN; %нормована частота початку заглушення 
[N,w] = \text{butoff}(wp,ws,Ap,As); %визначення порядку фільтра
%розрахунки методом білінійного перетворення 
[bz, az]=butter(N,wp, 'high');
[H, f] = f reqz(bz, az, 512, Fc); \frac{1}{2} частотна характеристика
mag = 20 * log10(abs(H)); %AЧX у логарифмічному масштабі
```

```
subplot(2,2,1); plot(f,mag), grid on; % виведення АЧХ
xlabel('Frequency (khz)'), ylabel('Magnitude (db)') 
subplot(2,2,3);plot(f,unwrap(angle(H))), grid on; % виведення ФЧХ 
xlabel('Frequency (khz)'), ylabel('Phase (radians)') 
subplot(2,2,2); qd = qrpdelay(bz,az); p\gamma qqq srpynoba затримка
pd = -unwrap(angle(H))./f; %фазова затримка
% виведення групової та фазової затримок 
plot(f,gd,f,pd,':'), grid on; legend('Group Delay','Phase Delay');
subplot(2,2,4); zplane(bz,az); % виведення нулів і полюсів ПФ
```

```
В результаті отримаємо ФВЧ із НІХ, зображений на рис. 11.8.
```
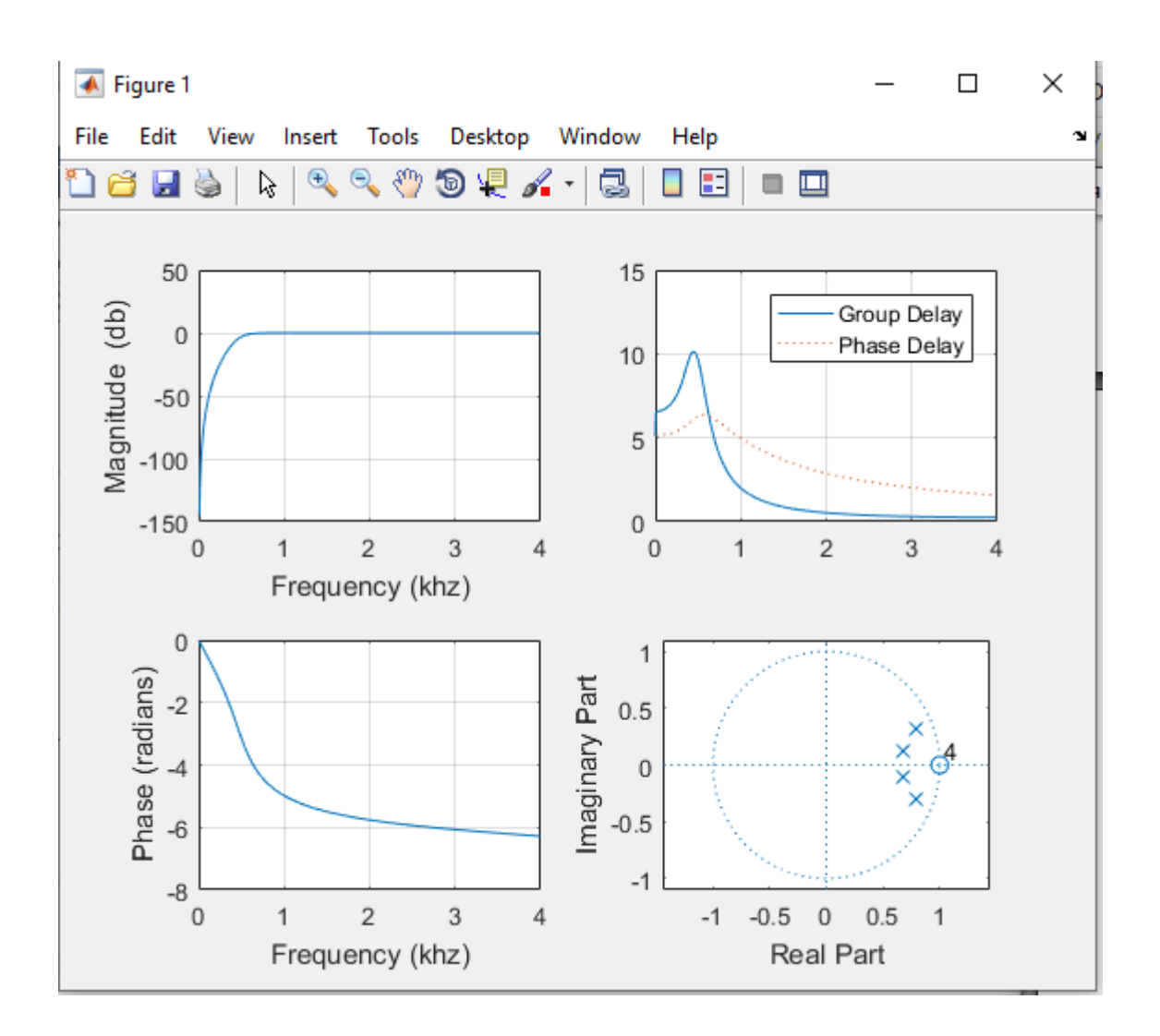

Рис. 11.8. Результати роботи програми розрахунків високочастотного НІХ-фільтра, отриманого методом білінійного перетворення

### **9. Проектування смугового фільтра із нескінченною імпульсною характеристикою**

Необхідно спроектувати смуговий НІХ-фільтр дискретного часу з характеристиками фільтра Чебишева типу 1, який задовольняє таким специфікаціям:

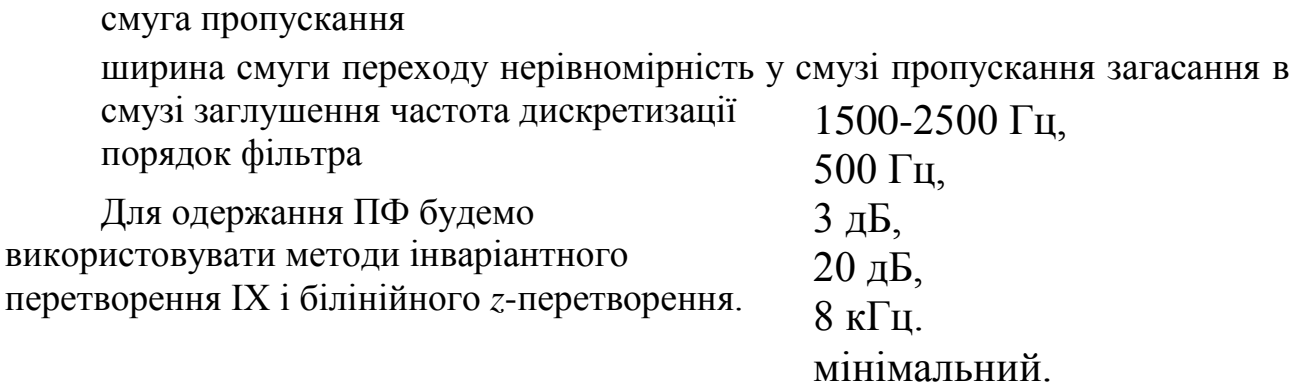

Нижче наведено програму, за допомогою якої можна обчислити ПФ заданого НІХ-фільтра методом інваріантного перетворення ІХ, а також групову і фазову затримки.

### **% Приклад №11.4**

```
Fc=8; %частота дискретизації 
Fp1=1.5; Fp2=2.5; %смуга пропускання 
Fs1=1; Fs2=3; %межі смуги заглушення
Ap=3; %нерівномірність у смузі пропускання 
As=20; %загасання в смузі заглушення 
FN=Fc/2; %частота Найквіста 
Fp=[Fp1 Fp2]; Fs=[Fs1 Fs2];wp=2*pi*Fp; %колова частота смуги пропускання
ws=2*pi*Fs; %колова частота смуги заглушення 
%визначення порядку фільтра 
[N,w] = \text{cheblord}(wp,ws,Ap, As,'s');%обчислення ПФ аналогового фільтра 
[b, a] = \text{cheby1}(N, As, wp, 's');[bz, az]=impinvar(b, a, Fc); \frac{1}{2} iнваріантне перетворення IX
[H, f] = freqz(bz, az, 512, Fc); %частотна характеристика ЦФ
mag = 20 * log10(abs(H)); %АЧХ у логарифмічному масштабі
subplot(2,2,1); plot(f,mag), grid on; % виведення АЧХ
xlabel('Frequency (khz)'), ylabel('Magnitude (db)') 
subplot(2,2,3);plot(f,unwrap(angle(H))), grid on; % виведення ФЧХ 
xlabel('Frequency (khz)'), ylabel('Phase (radians)') 
subplot(2,2,2); gd = grpdelay(bz,az); %групова затримка
pd = -unwrap(angle(H))./f; %фазова затримка
% виведення групової та фазової затримок 
plot(f,gd,f,pd,':'), grid on; legend('Group Delay','Phase Delay'); 
subplot(2,2,4); zplane(bz,az); % виведення нулів і полюсів ПФ
```
В результаті виконання програми «Приклад **№** 11.4» отримуємо СФ, що задовольняє заданій специфікації (рис. 11.9).

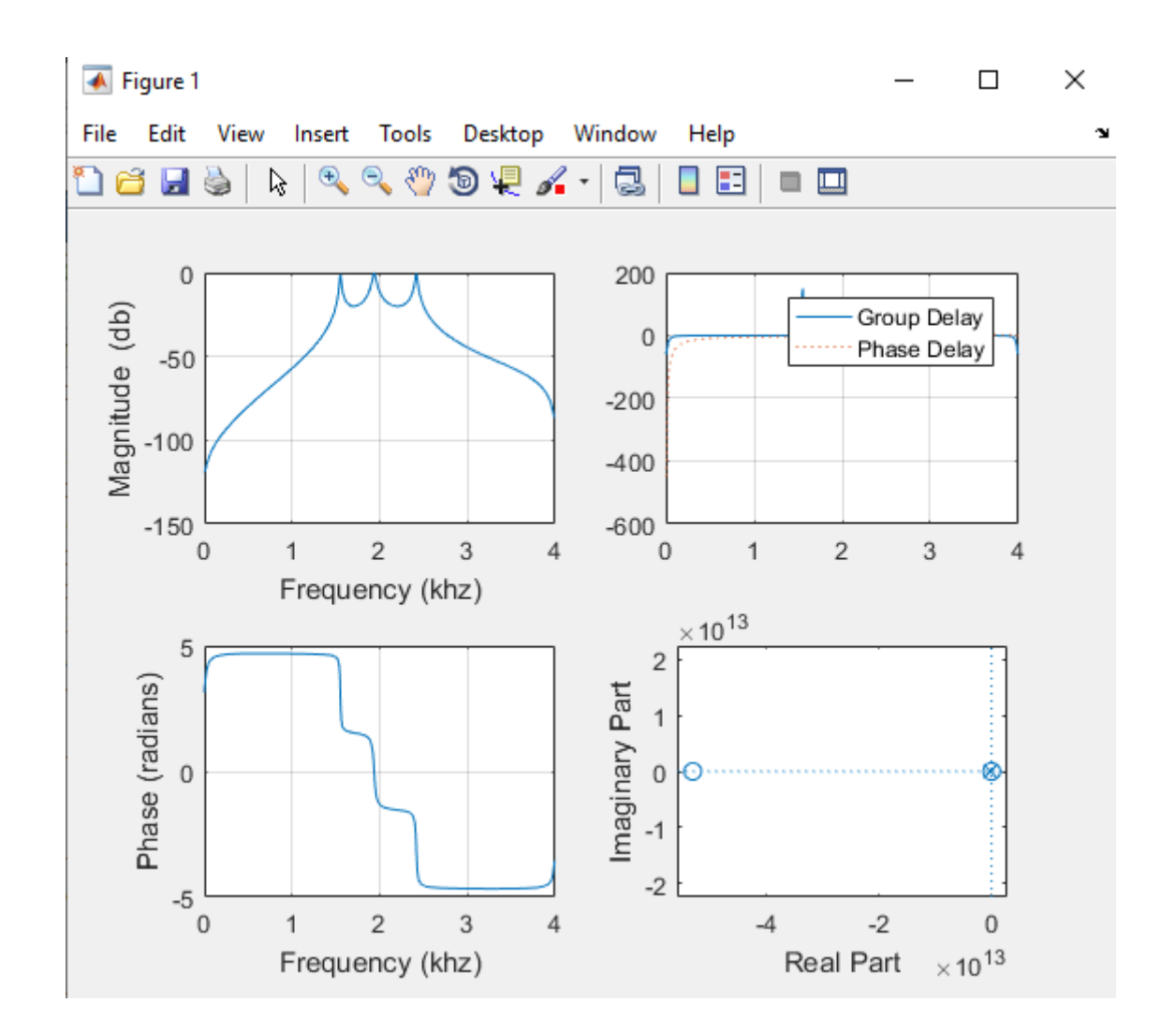

Рис. 11.9. Результати роботи програми розрахунку смугового НІХ-фільтра, отриманого методом інваріантного перетворення ІХ

Наведемо текст програми для обчислення ПФ заданого НІХ- фільтра методом білінійного *z*-перетворення, групової та фазової затримки.

### **% Приклад №11.5**

```
Fc=8; %частота дискретизації 
Fp1=1.5; Fp2=2.5; %смуга пропускання 
Fs1=1; Fs2=3; % mex1 смуги заглушення
Ap=3; %нерівномірність у смузі пропускання 
As=20; %загасання в смузі заглушення 
FN=Fc/2; %частота Найквіста 
wp=[Fp1/FN Fp2/FN]; %нормована смуга пропускання 
ws=[Fs1/FN Fs2/FN]; %нормовані межі смуги заглушення 
[N,w]=cheb1ord(wp,ws,Ap,As); %визначення порядку фільтра 
[bz,az]=cheby1(N,As,wp); %метод білінійного перетворення 
[H,f]=freqz(bz,az,512,Fc); %частотна характеристика 
mag=20*log10(abs(H)); %АЧХ у логарифмічному масштабі
subplot(2,2,1);plot(f,mag), grid on; % виведення АЧХ 
xlabel('Frequency (khz)'), ylabel('Magnitude (db)') 
subplot(2,2,3);plot(f,unwrap(angle(H))), grid on; % виведення ФЧХ 
xlabel('Frequency (khz)'), ylabel('Phase (radians)') 
subplot(2,2,2);gd = grpdelay(bz,az); %групова затримка
pd = -unwrap(angle(H))./f; \frac{1}{2}фазова затримка
% виведення групової та фазової затримок
```
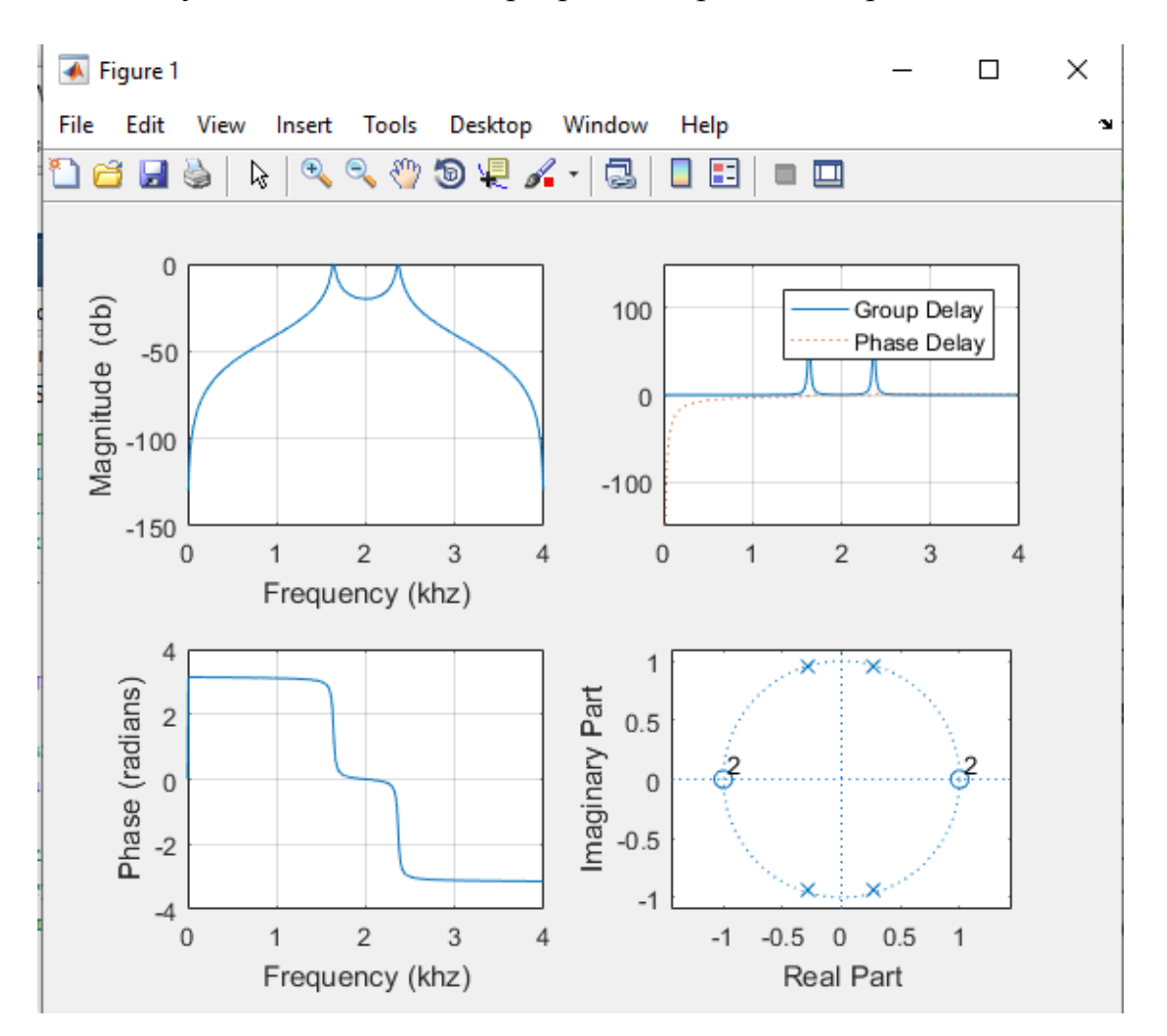

Результати виконання програми зображено на рис. 11.10.

Рис.11.10. Результати роботи програми розрахунку смугового НІХ-фільтра, отриманого методом білінійного *z*-перетворення

### **10. Проектування режекторного фільтра із нескінченною імпульсною характеристикою**

Необхідно спроектувати режекторний НІХ-фільтр дискретного часу з характеристиками фільтра Чебишева типу 2, який задовольняє таким специфікаціям:

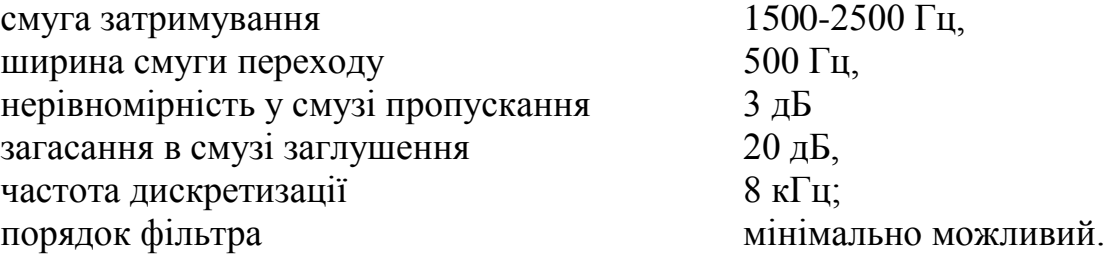

Для одержання ПФ будемо використовувати метод білінійного *z*перетворення (метод інваріантного перетворення ІХ для проектування цифрового РФ використовувати не можна).

Нижче наведено програму, за допомогою якої можна обчислити ПФ заданого НІХ-фільтра методом білінійного *z*-перетворення, а також групову та фазову затримки.

#### **%Приклад №11.6**

```
Fc=8; %частота дискретизації 
Fp1=1.5; Fp2=2.5; %смуга заглушення 
Fs1=1; Fs2=3; %межі смуги пропускання 
Ap=3; %нерівномірність у смузі пропускання 
As=20; %загасання в смузі заглушення 
FN=Fc/2; %частота Найквіста 
wp=[Fp1/FN Fp2/FN]; %нормована смуга заглушення 
ws=[Fs1/FN Fs2/FN]; %нормовані межі смуги пропускання 
[N,w]=cheb2ord(wp,ws,Ap,As); %визначення порядку фільтра 
% розрахунки ЦФ методом білінійного перетворення 
[bz,az]=cheby2(N,As,wp,'stop'); 
[H,f]=freqz(bz,az,512,Fc); %частотна характеристика 
subplot(2,2,1); 
plot(f, 20*log10(abs(H))), grid on; % виведення АЧХ 
xlabel('Frequency (khz)'), 
ylabel('Magnitude (db)') 
subplot(2,2,3);plot(f,unwrap(angle(H))), grid on; % виведення ФЧХ 
xlabel('Frequency (khz)'), 
ylabel('Phase (radians)') 
subplot(2,2,2); gd = qrpdelay(bz,az); \gammaгрупова затримка
pd = -unwrap(angle(H)). / f; \frac{1}{2}ababa затримка
% виведення групової та фазової затримок 
plot(f,gd,f,pd,':'), grid on; 
legend('Group Delay','Phase Delay'); 
subplot(2,2,4);zplane(bz,az); % виведення нулів і полюсів ПФ
```
В результаті виконання програми отримуємо смуговий фільтр, що задовольняє заданій специфікації (рис. 11.11).

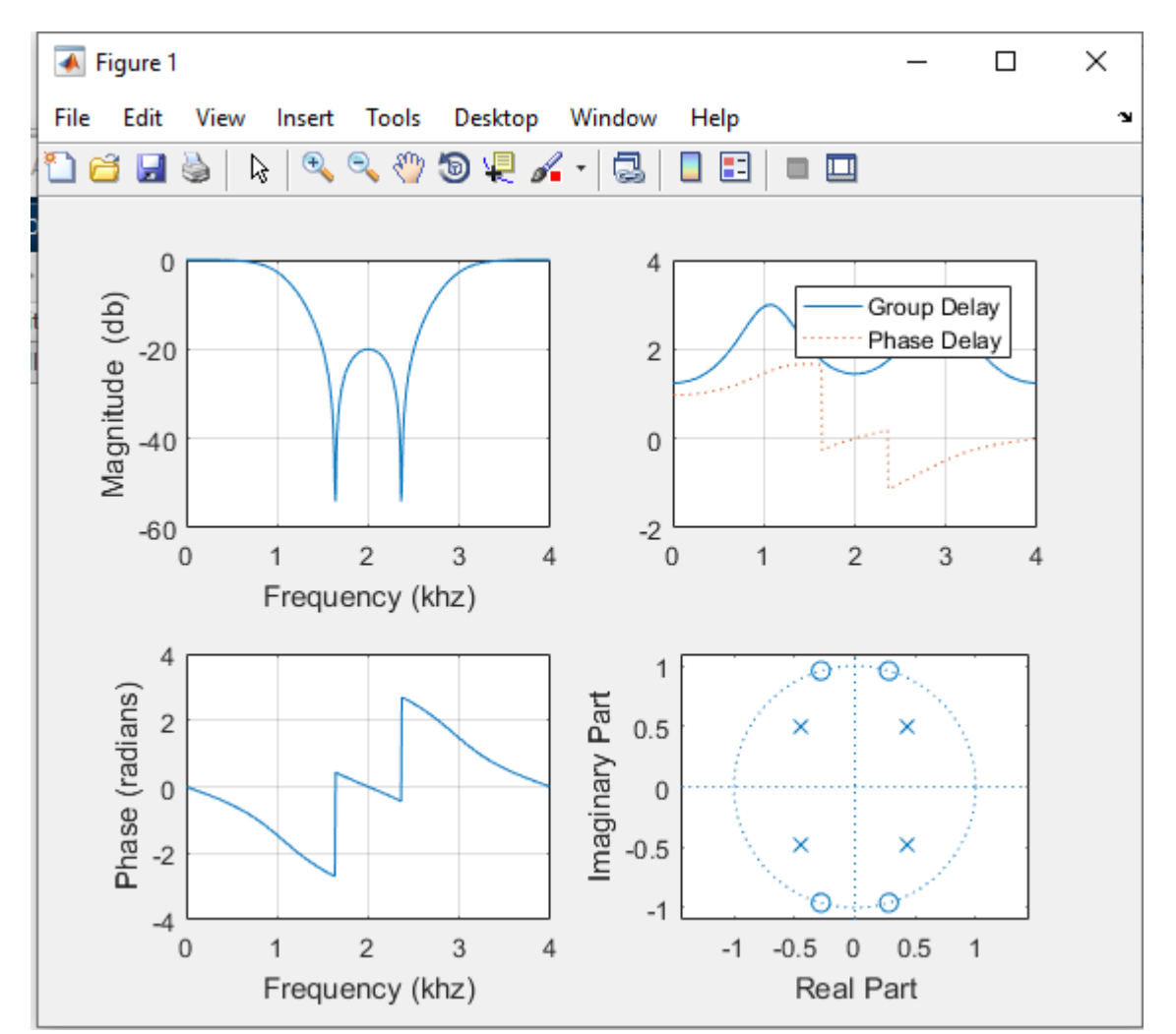

Рис. 11.11. Результати роботи програми розрахунку режекторного НІХ-фільтра, отриманого методом білінійного *z*-перетворення

# **Завдання для самостійної роботи**

1. Синтезувати НІХ фільтри (НЧ, ВЧ, смугові і режекторні) з наступними параметрами

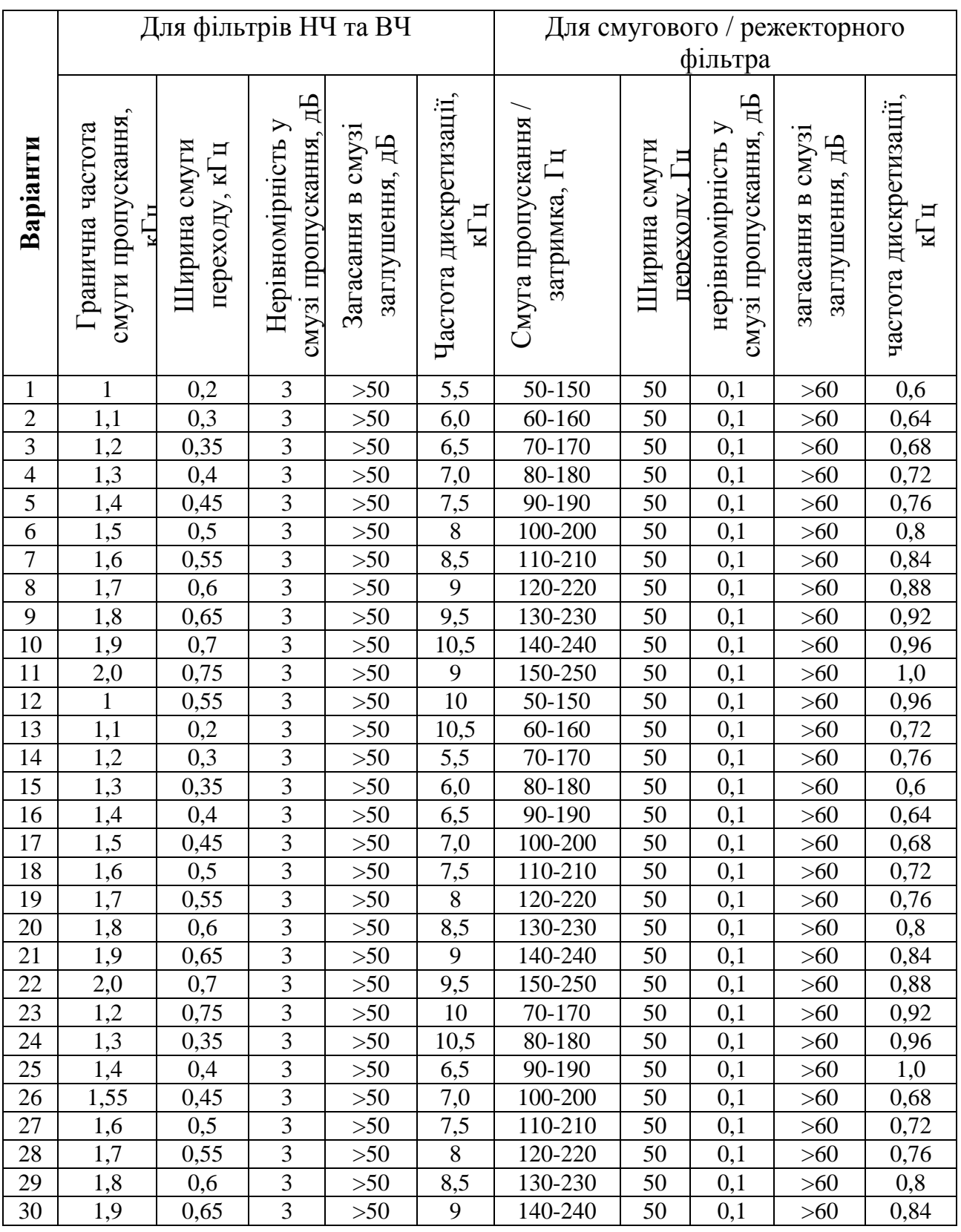

2. Результати роботи оформити у вигляді звіту.

## **Контрольні запитання**

- 1. Які фільтри є рекурсивними?
- 2. Яким рекурсивним різницевим рівнянням характеризуються цифрові НІХ-фільтри?
- 3. Який вигляд має передавальна функція НІХ-фільтра?
- 4. Що таке діаграма нулів і полюсів?
- 5. Що необхідно, щоб фільтр був стійким?
- 6. Як визначається порядок системи?
- 7. Що таке фазова затримка фільтра?
- 8. Що таке групова затримка фільтра?
- 9. Чому при проектуванні НІХ-фільтрів необхідно оцінювати фазову і групову затримки?
- 10.Чим відрізняються прямі і непрямі методи синтезу рекурсивних фільтрів?
- 11.Схеми розрахунку ЦФ за аналоговими прототипами.
- 12.Чим відзначаються специфікації вимог при проекту- ванн НІХ-фільтрів й СІХ-фільтрів?
- 13.Які аналогові фільтри-прототипи ви знаєте?
- 14.Як можна перетворити смугу частот аналогового фільтра?
- 15.Перерахуйте найбільш поширені методи дискретизації аналогових фільтрів.
- 16.Основна ідея методу інваріантного перетворення ІХ.
- 17.Переваги й недоліки методу інваріантного перетворення ІХ.
- 18.Основна ідея методу узгодженого *z*-перетворення.
- 19.Переваги й недоліки методу узгодженого *z*-перетворення.
- 20.Основна ідея методів відображення диференціалів.
- 21.Переваги й недоліки методів відображення диференціалів.
- 22.Основна ідея методу білінійного перетворення.
- 23.Переваги й недоліки методу білінійного перетворення.
- 24.Які є функції пакета MATLAB для проектування ЦФ із НІХ?